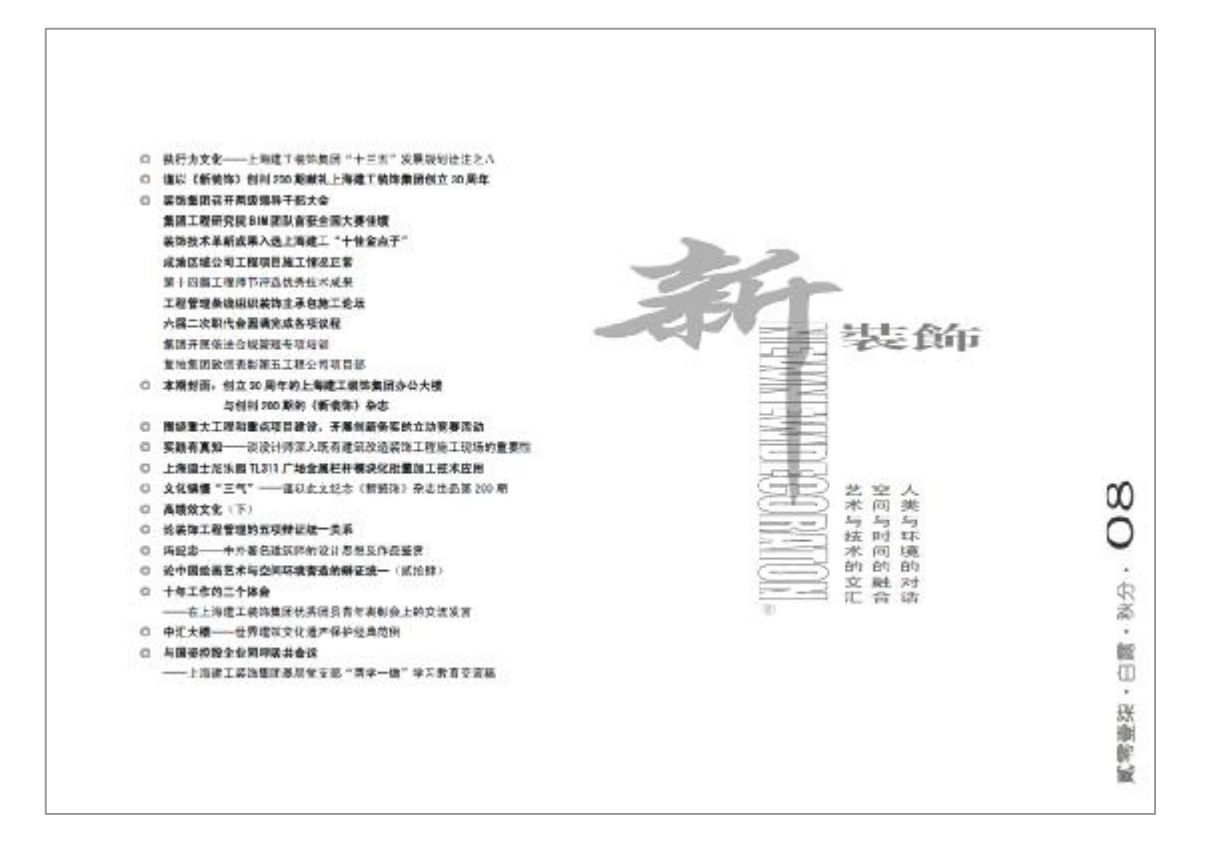

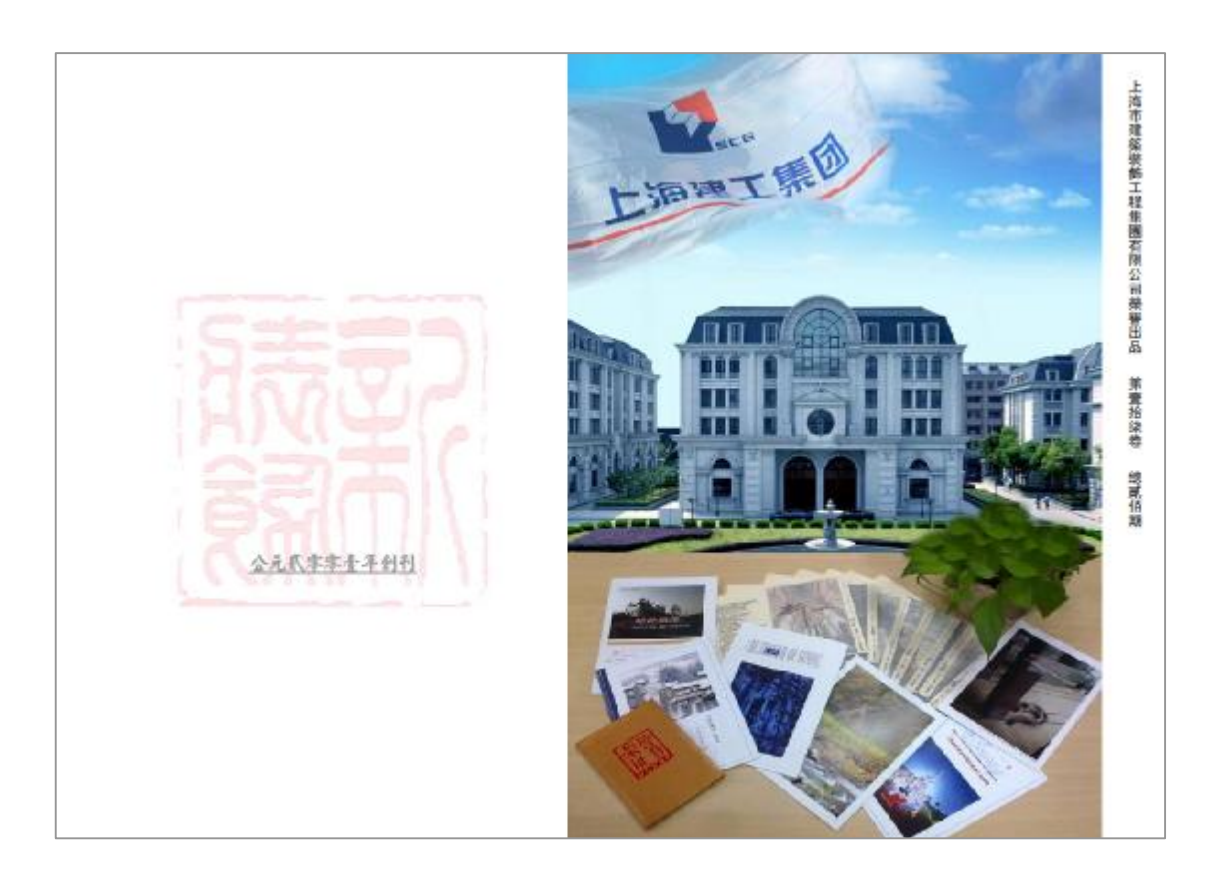

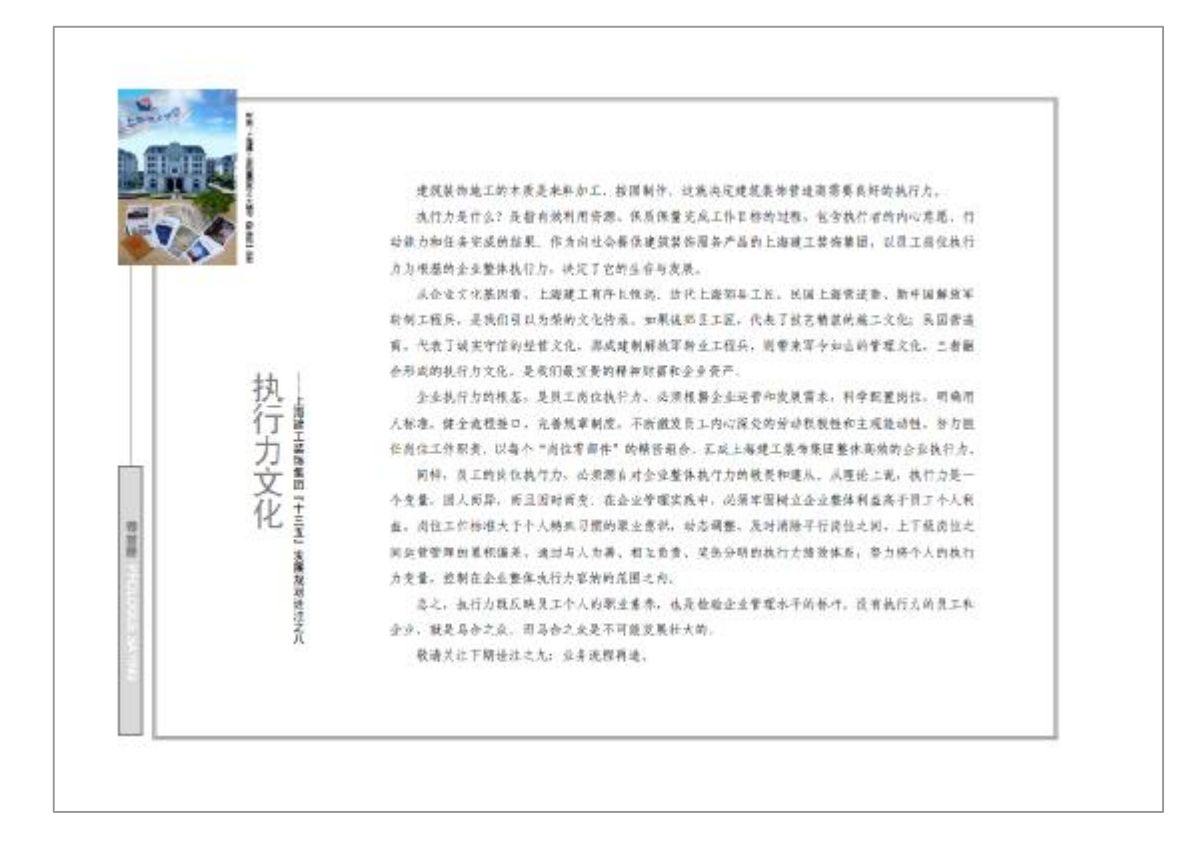

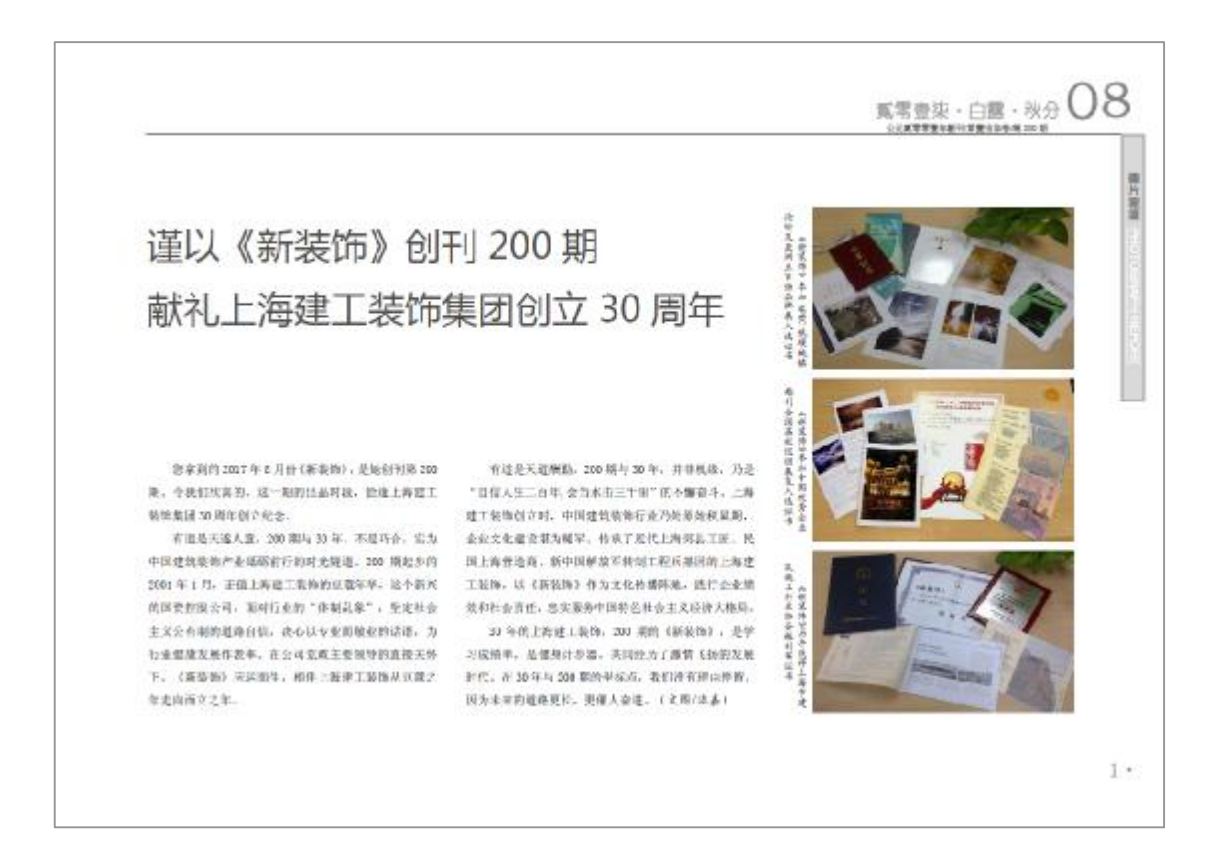

#### 装饰集团召开两级领导干部大会

【本刊集】8月2日下午, 运协能测在二楼培训教室 百开西南镇等于部大会: 电团中层以上填导干部后20人 出版金汉。

集団交渉副科区、自然条件主任を改、共日(動中支 进、转型部署、向会国交成各项年度目标任务冲刺》为 进。剂析了教团上半年现多项经济指标和工作任务的站 维情况, 部署了冲到全年目标的土里结婚, 李佳在报告 中排出,上世家集团的客运打造着最中市场,为学校发 机磁空的太道目标和下了较好多时,下面压紧跳起爆击 三项重点工作意识: 一是稳中求廷, 采取"大项目、大 55. TEP! H \*= 1" HR. BURSPEERS. "是帮助"帮助合规"工作将之以标、向选择报进、强 化硫线基础, 二足运鸣鉴坛, 在确保证期目标来现的网 时, 他好长远打算, 不断推进组织契构的机飞跃新。

**東語克要当记、董事长工科維对教好 2017 年下半年** 工作整项过去自电米:

第一,不断增强使命感和责任感, 指升"精气神"。 到力直径全年末项指标所交通, 国际干部有发展定力。 广大多工有发展信心、企业才会在"精气神"、国政策 **并干部要要动好、维护好、越不好办业的"精气神"。** 第二,以创新为引领,主要规则,控候推进集团转

图升级 第三,保持重情、共善追求,打造一支总统企业的 下部队伍, 新情景网络干部超水解的物源, 美用有害物 的工作, 为教工工事的领导工作的注有利环境。

第四,这名"两学一样"与习新有关关注,则应在, 当校交出所内核心作用。要科校类加体法在ホーー第二 **22个全国网、在各区级目网"企业集新车、管理网站工**" 士顺教育活动、形成党系等领导企业办公技的纪录网。 图动企业研制发展,以化学业情组技术的十九大百开。

会议要求, 电话两向频率干扰要求交价心, 机径片 取。在陈实全年工作的征程中混心取力。佛学大社、周 智慧和实干性导能追加展的新着单。(本国行政办公室)

### 集团工程研究院 818 团队音变全国大赛佳绩

【本刊纸】大幅建筑区结束在中国建筑行业广泛应 用、中国国生学会在中国科学技术协会、国家大会教师 有什么存储部的有折衷中心, 在建加速装节能与相接机。 中国建筑和美研究院、清华大学、北京和学校天大学等 数次进身面 边际研究检查程序,正2013年起转移 ☆ \* 双图卷\* 全国 500 火寒, 深为中国施具学术视成的 BOERSHILL 加速人才拓展的書意中会。

个化的第六第"发挥杯" 全国 NTM 大意, 经作品报

名、作品提究、作品初评、参品答理四个阶段。由大赛 许秀、行业专家、对读计算、痛工相、综合相、院校组 第个类别的 761 将参考者品, 读行加权寻找条所进一代 河口 等奖30 名。三等奖55 名。三等奖107 名。先传 宝 25 米。

当地制度: WARS & BIS WHITH L Strick NS-10 STA 大寒、仙灯秋花的《上海国际舞蹈中心图工阶段 实施业业3D(应用)型建筑工作者如三等地。

新《新装饰》了解,评选主要依据"BIN 建模水平。 BIM 应用水及应用坡紧、SIM 航信应用能力,实际应用例 新点、作品模定费科完整性"等五项总体标准。装不可 组织专业特点建行分类考试,共中地工程的参赛项目 些是已建成了程序第工作段的制度技术完成。上级观差

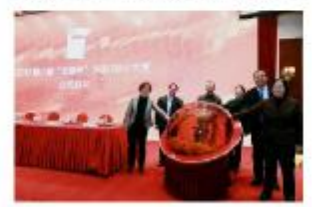

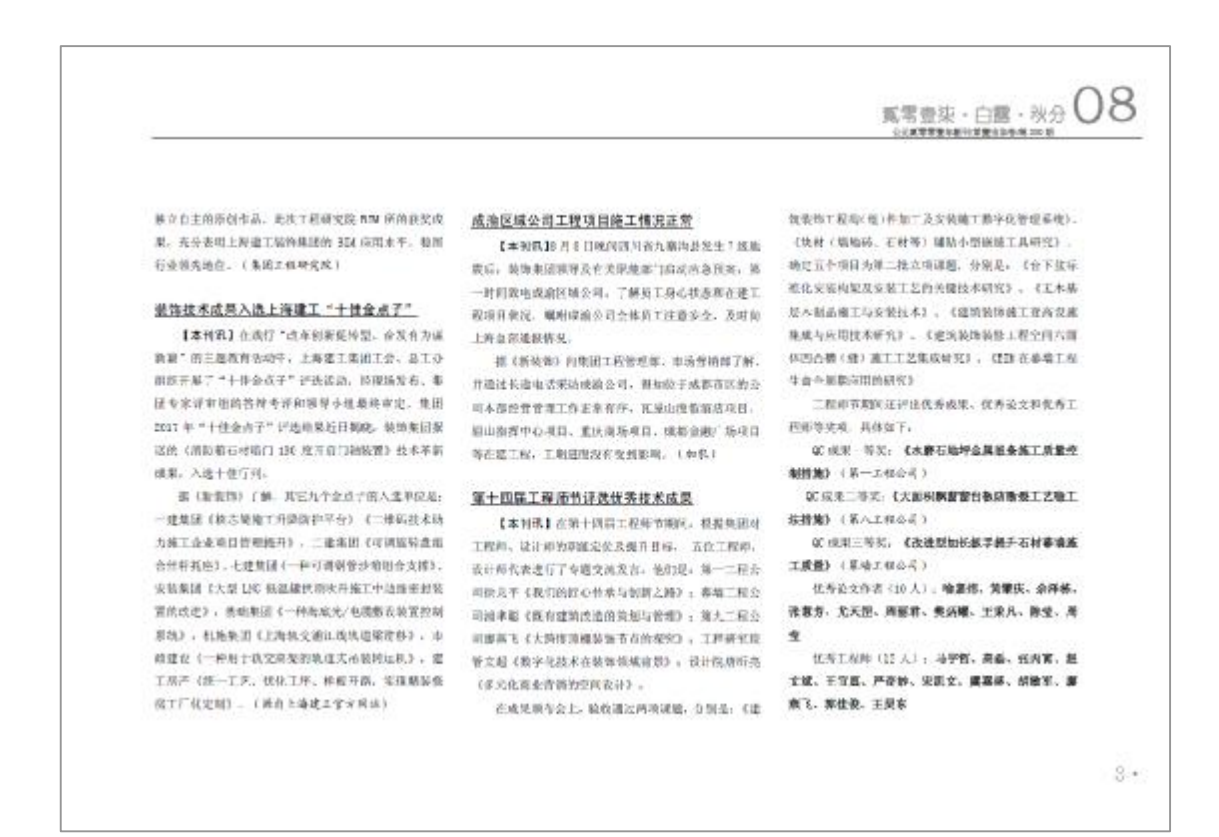

 $-2$ 

**STATE** 

优秀工程师提名奖(15.4), 苹果是, 筹略附, 季 展说、德雅年、马季阳、范吉云、周姊婷、松宁、宋杰、 当宿舍、会知后、房之后、师国官、他班会、陈夏丹 优秀科技团队(3个):第一工程及时,第三工程会

は、実施工程の加、(多区以上の作みのす)

## 工程管理条件组织装饰主承包接工论坛

【本刊第1:月17日上午毕行的第十四届工程师节 建工专题论坛,主要拼换装饰主承包及 ERC 总承包为出 SAPERS.

第一工程公司清晨就上科大项目证券主承包有理从 项目前期进场地工,精装管理部套期项目部署,认及过 有管理等方面进行了介绍, 诊师闲适了装饰王术低如何 在端工环境不具备、工程管弦的情况下协调专业配套单 公然细报论计划问题处工。

第十二程公司把索张炉板人伍作项目以次收主的案 表上。如何在他登上。工刻道。不停业场工场测量条件 下, 作为染色主英国团队, 传动各配参差控制程史成。 在南开业。非且众多河打拍米观摩,将到了一致的认可。 为某团公司或者完造项目总本包含提携式打十米总好的 se.

单九公司工程李扬以阿里巴巴加起 FRC 总承包项目

 $+4$ 

为树。对总承担的地位及希腊首相的进行了阐述。并对 总承包项目部组织构制从设计、合约、计划、现场、经 合管理岗位的人员配备及管理内容, 综合阿里巴巴项目 部期发生过程的切断发生对抗黄连存在相。

第三丁寅の祖和第六丁卯の祖師中由祖廷門及定居 山坝目或委饰主张技汉 25 总系包管理基础和体会进行 了文章。

事則認法整路建宁改法未包管理課題与主要分享了 经验。他认为、总承包项目作为管理制成者。需要处在 业主市求上考虑问题。既要请足业主的资本,也要服务 好办包,管理好办包,作为品承包 EPC 项目,项目的计 超加划管理要从政府报理开始。延伸到项目的统二是收 从交付工事。开在计划管控方面,除了对日常工作的数 香, 在更更求各个计句编制计工作计划, 离工控制计划。 共且确保在合理发达处指图内, 这类之感味循工工程。

最后, 你看板和工程公司就是承有管理从图视网络。 论计协调,项目制度管理,项土服务等方面进一步模造。 使装饰集团在总承包项目管理上是审有所来解。1.340 管理部

### 六届二次职代会团演完成各项文程

【本制机】T月78日下午,读的集团六届二次职工

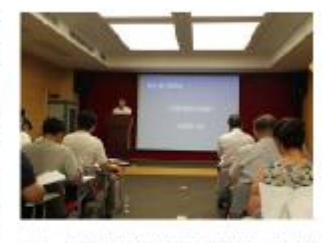

代表大会听取并审议通过了集团总委副书记。总统本住 所作的《行政工作报告》,听取了来团克娄副书记,记 委书记乐编所作的《民主评成领导主席情况反演》。表 非通过了《经工作部年休假管理院史》审议文件。摄像 空建元会各项控程。

セ研究委員長、在事長工利用対所安局社会精神、 按好下手不告项工作提出五大型电, 一是认得形势。不 斯培顿世会格和黄丝丝, 二是以何新为引领。他从企业 标型开级: 为企业科标发展注入新的动力; 二是加强队 性能力建设,为集团发展限划联机推进指示强有力的人 **九些调保话, 四步移以动直条、令服高、常活化为总体** 日标,推进企业收读合理工作:王是进一步探化推进"两

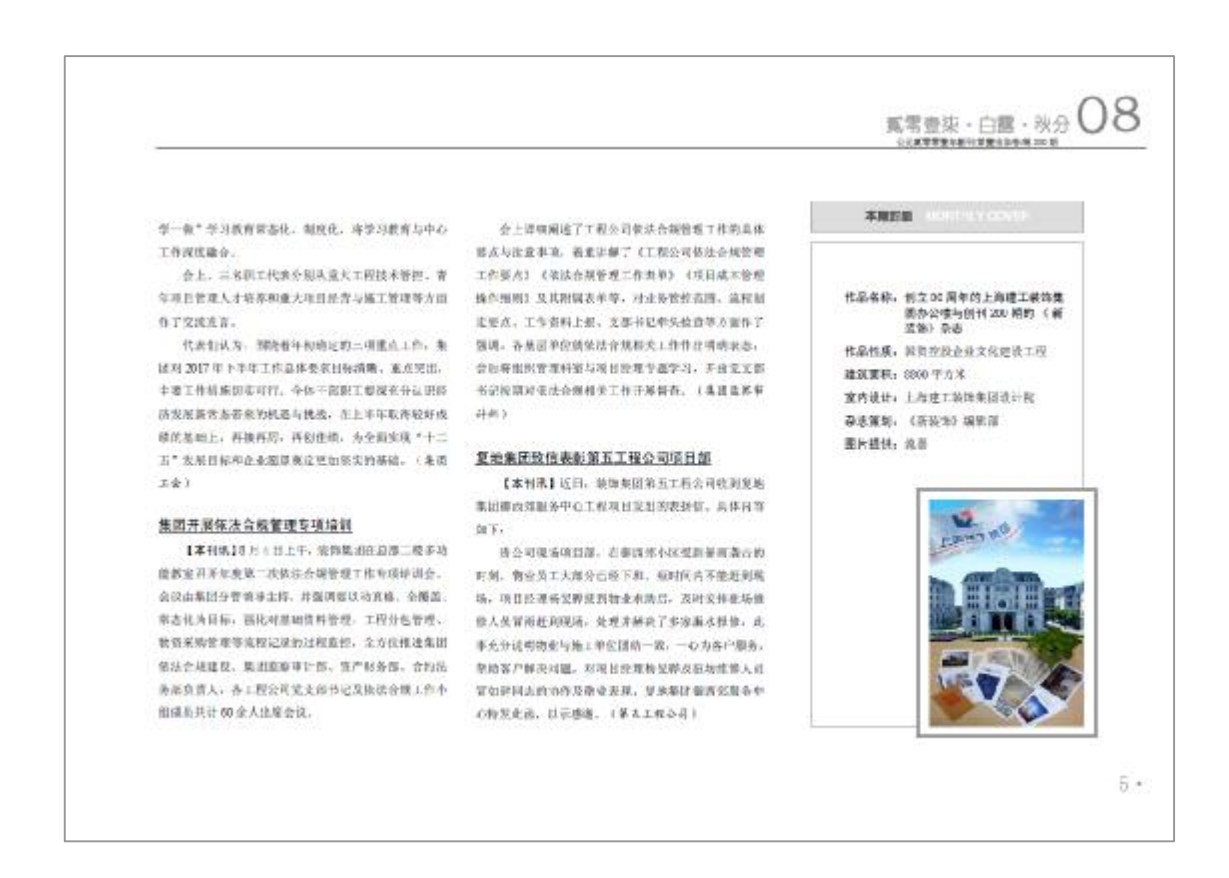

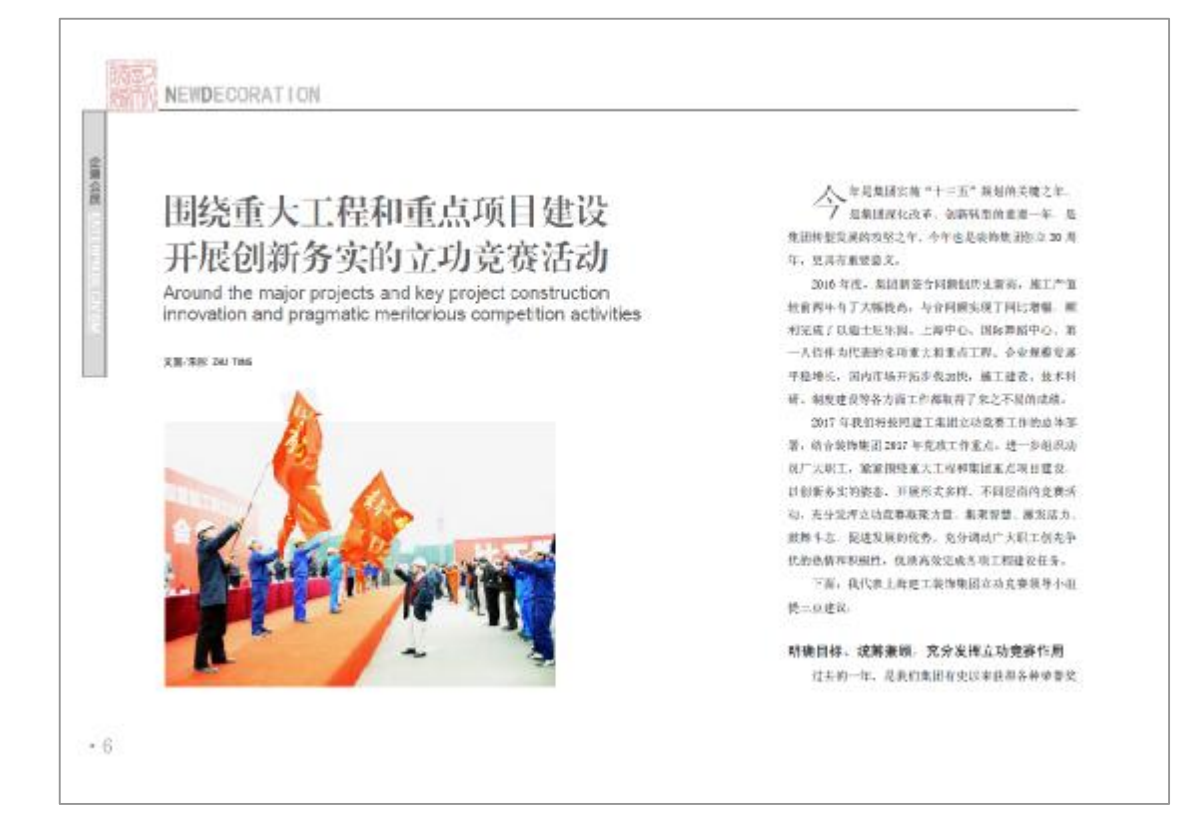

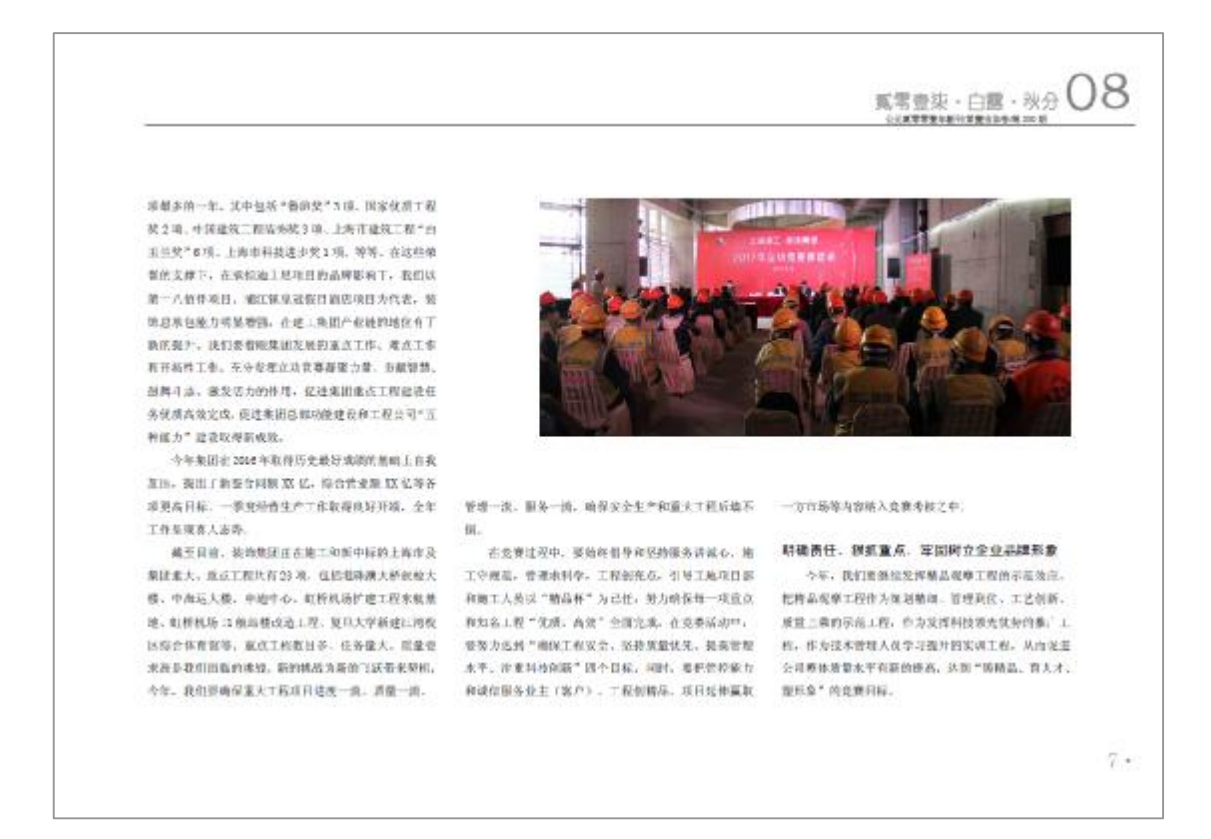

我们英君一步被见基层单位参加北赛的白菜中报业 医有利抗创新意识,共在追慕中国不断探化"精品观察 上班目校长、而某水平不断结构。 我们要在资源过程中处势和坚持服务体验心。

施工守规范, 管理条件学, 工程创造点, 引导工程项目 源和第三人称单数"精品"为己任,努力确保每一项重 在其他名工程"优质、高效"中国空政、为装饰事团不 图扩大高端项目占有率方式布码,切实提升公司的品牌 原稿。

我们要要坚持"以入为本"发展理念,以全出落实

#### **REVET IF LARGEWORKS**

"安保体系"为重点,以创建文明工地为新手,不断扩 大"安康杯"劳动保护竞赛的参与家和重响力。在竞赛 工石\* 类要内涵、定期性统现场学习规模成功、带动面 中, 驱加大安全教育培训商力度, 促进全排后工安全生 产金明、安全和阴险服、安全防盗水平、安全应急处理 **BAKERAK, BRS-BETREAUSS-DRE** 意识,并通过光险源的说剂与总拉电安全生产、各功能 marketce.

### 空被推占、开拓创新、不断主意立地查案内容

理念的不断创新是立功克要常要常新、经久不宜的 重要获证,然合业业资源,我对今年的企功需要如何完 破难过,并某创新提三点题识+

一些将扎板上海中场射外专相结合。图经等"输来 发力勘断长,打起重大攻击起"控制导系统,有困难事 他以市场导向维度全国布局、以机制创新增强发展活力。 日报政管理部署发展效益。以产业保障等级业务系统。 切实身之功实察过动证经到外在山苏老家大工程。扩大 在表达动的覆盖形, 获奖被咒在外埠工程建设中计通定 后来事的教法。力未做一个工程,耗一方百年。

二进程利益保护和服务实践相结合。要通过立功是 要, 功业和部等广大孩工和新技术"科技创新"、"节 **临城排"。"环境保护"等实践活动。要发挥学科若头** 

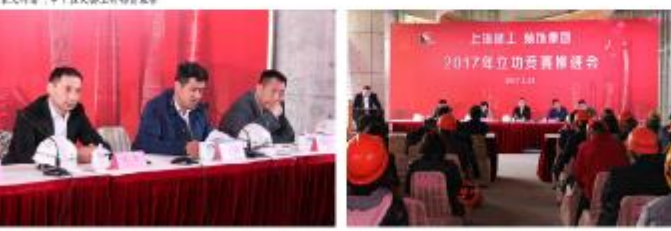

 $*8$ 

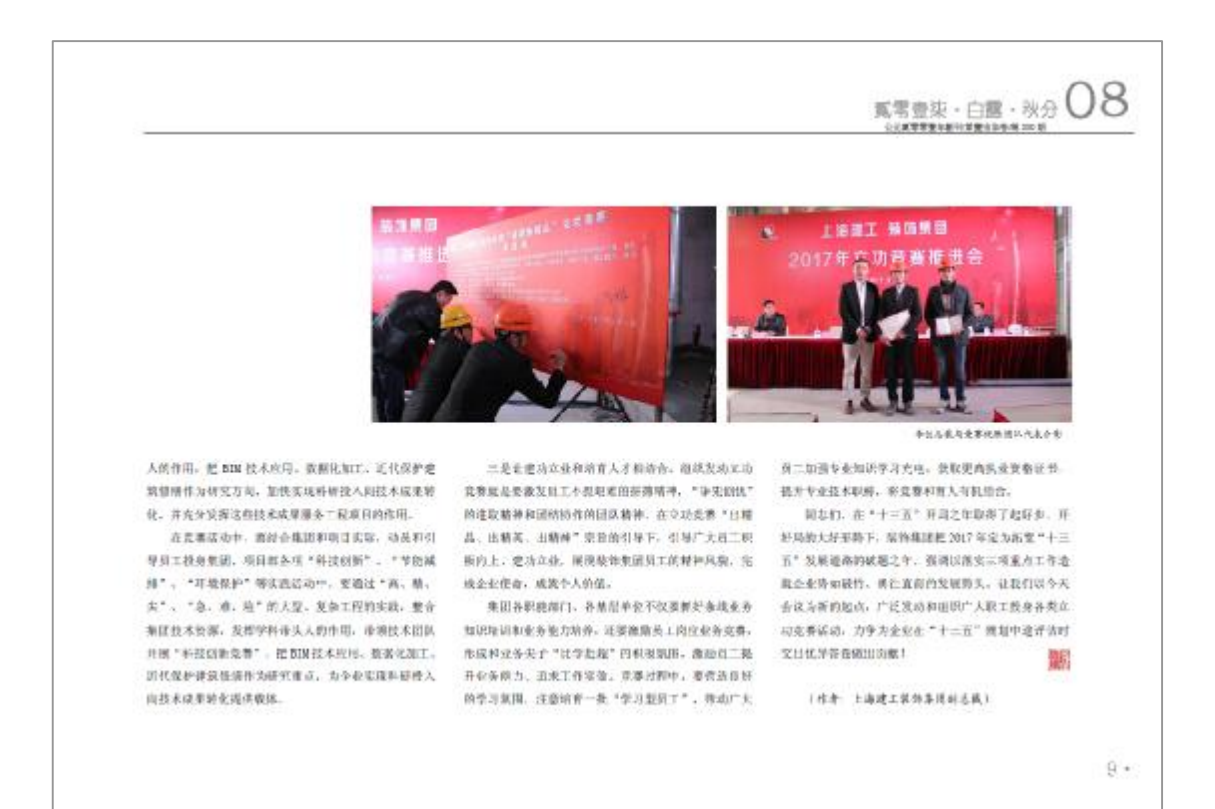

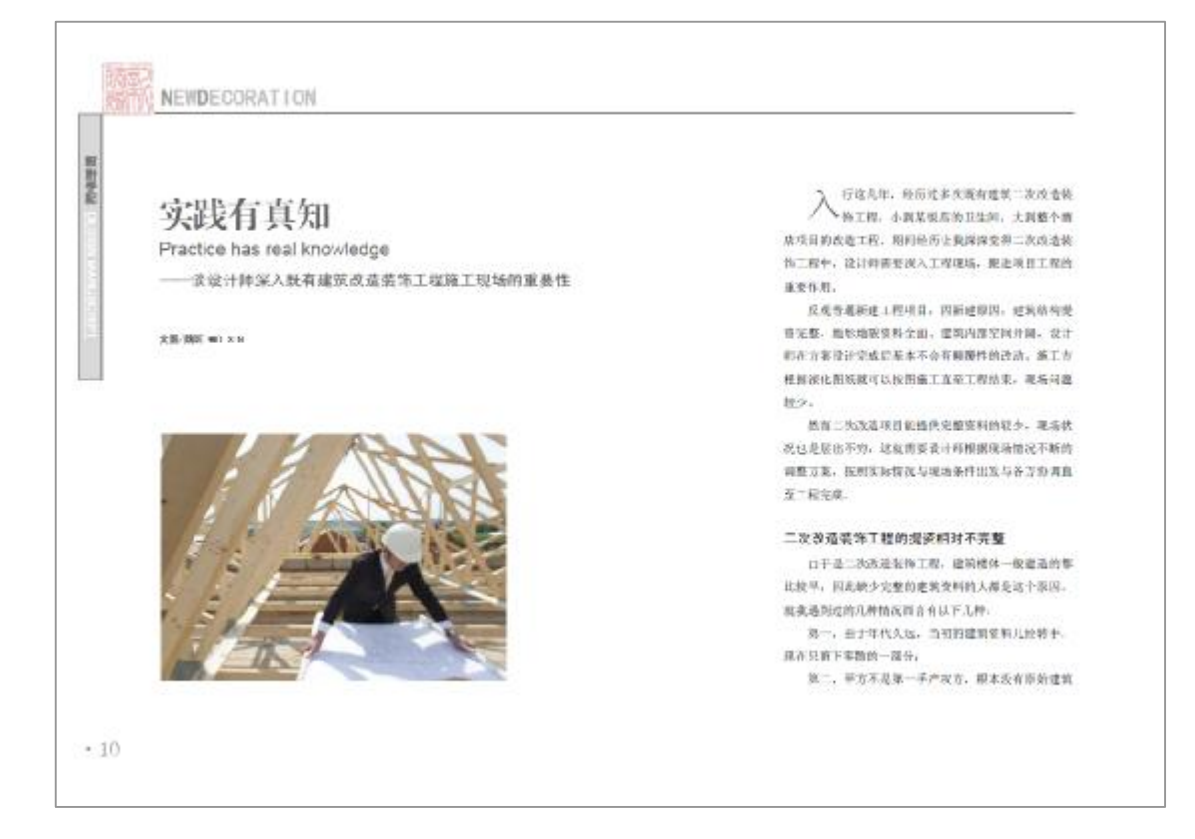

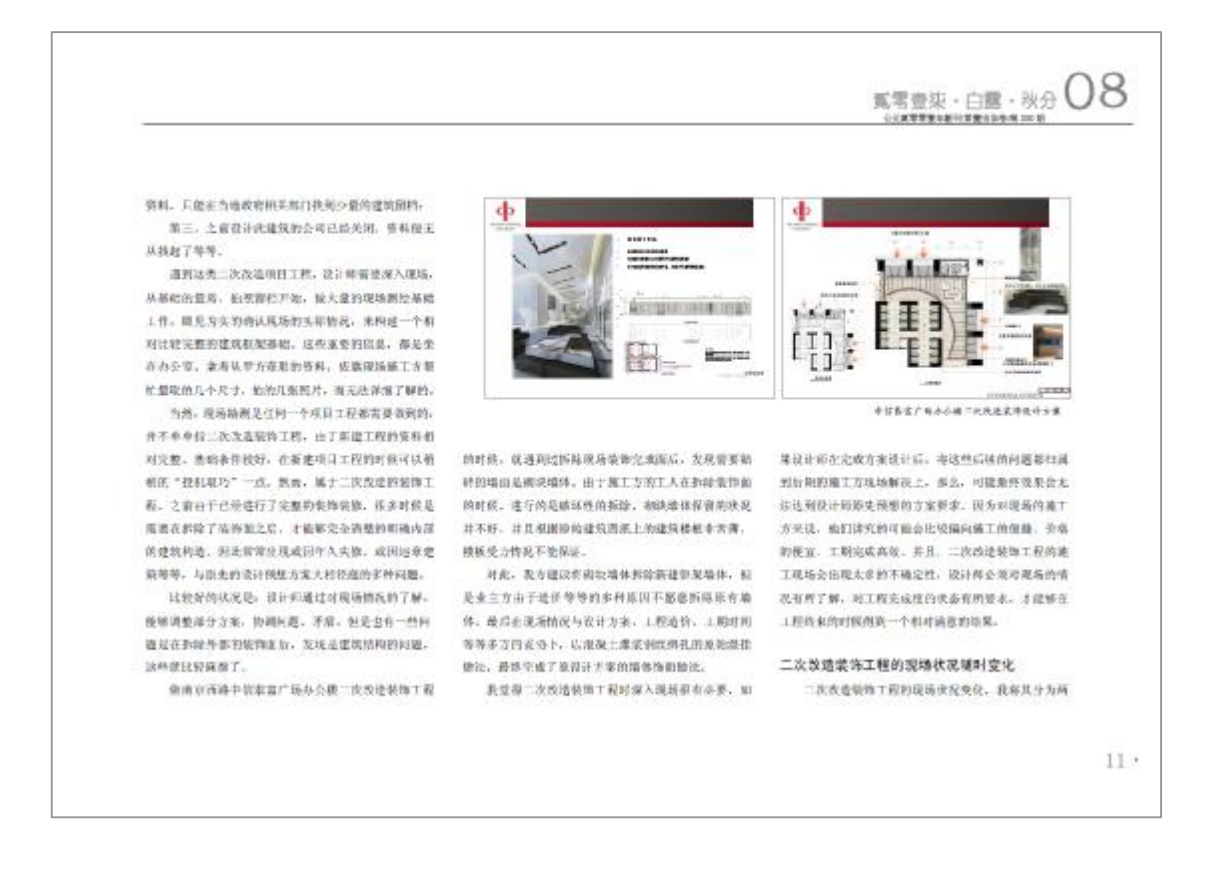

# NEWDECORATION  $\alpha$ mi 计计图 **First** 计时序  $0.788888977$  $1760000$ 内医和外围。 场景输了。可能部分表计师会变得这不可思议, 但实实 门结标识的设计进行了补救措施才解决了此间进。 先说月时,其内容都不上就是应业王亚求调整设计 因为此说因而进行的现场设计方案类新开不占少数, 开 另外,有的时候就要视场通工方开改有振图施工。

内容。日米都高尔泰主要求调整。但起国西各在不同的。 首先,选择于罗方的资金之影会调整方案,其实因 本科本杯,可能是更为的东西领导现在了现场的现在后 不适意而更改方案。可能是因为建筑的运程方、物业管 理力因为检修或使写不便的原因需要更改方案:又成者 是区内负金国际的原因是要更改方案。这些都需要读计 每部入规划, 通过了解机地情况, 根据不同的原因, 因 涉即官的解决规语问题或紧紧能按拉计方案。

其次、另一种分配主要求调整规格方案的起因是现

 $+12$ 

日由于工具紧张等限因需要设计经期提高经济及调整方 来,对研究的地方进行补救,而不是实践政绩完成工程。

第个最好的科学来说。或是2018年的2000大师房的话 准确规则入口门路, 在自起的现在形成的门进步和同了 尺寸。在置、煮法、材料编号。并且图纸经过方案设计 增运。但是木加工的厂商并设有按面制作, 在各方会区 北极上班 CAD 自行量呢一个只有很好的立面图光才经行 加工,从四年数生产出的几百件产品从不取方案设计的 的读计要求。后来因门牌标识还未确认。方案说计通过

新期报告们浙了这么多工程的过往经验, 新草反而要好。 这位是四什么不可能的, 经过业主率规定认同了这些单 西朝法,这也是应益主要求通参投计方案的一种通用。

陈春段计师所与轻化,越来越多的政计师可能根本 我触不到爬墙的推工, 柴出, 缺少理境被工控验。一个 项目从头到港都在办公室完成。曾经我听到过一种说法。 双样的设计的更富有创造性。小会来博士工艺做法 担 新闻连长多彩照片的作品。但发光图这些像是中国的深 试教育和国际的开放式教育参比较、得多人变得国外的

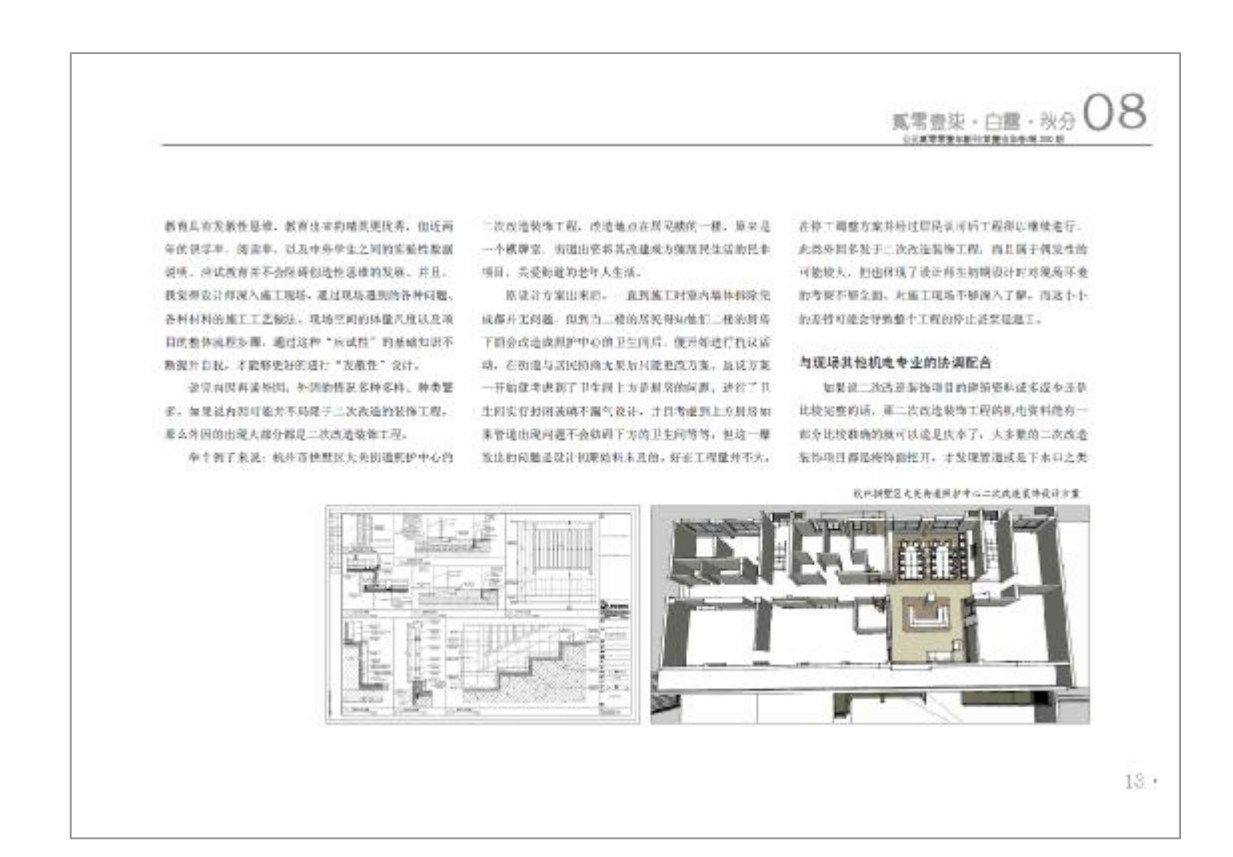

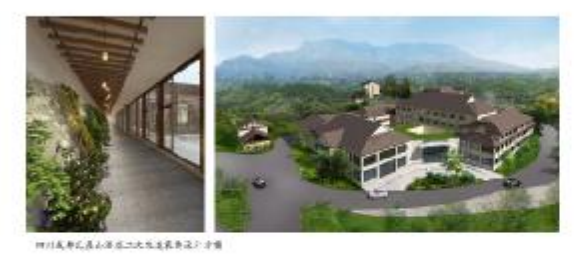

的。因为机电双计和在设计管线的时候可能因为原始责 有的第三人 经制制取得利润开发有利用取有的管理, 这 时候就需要与现场的机电安装, 在保证使用功能的条件 下杉堂不重改変计方案。

食弃成者定量上减皮量性工程体质对、效率到这样 气管基位常被紧张指挥后器整到度边位置, 但是落为他 。 指数某可能不符合方案设计的装饰要求。 耳, 窗位置为拆饭损处, 人和机器进不去打不了刷, 进 气管穿个、楼板、自于此处大花被高、通气管会测区室 所谓就请要审改条方,可是如的楼层管制器已打好。只 能从这里走。最后是过来现场水与安装方协商降低天装

 $+14$ 

标高, 将通气管接延长管转进室内, 再从屋顶天花较高 **BR&GEINR&TEV上去。** 

大多数这样的问题。如果设计师能挥入施工现场。 设金可以高效的解决程序类似的问题, 而不是把这些子 要水解基的与要于提供施工技计的的图片, 当其所找照 的案例。设计设有考虑科企图线的可实施性,水管的通 功能第一位的情况来解决此类问题后, 公号数据终的采

当然,有灵源的例子就有处理的比较好的情况,抗 州抗世区大天长道路旅沪中心在走到中间勘有一般水  $\forall t. \; \&\; \exists t \in \mathbb{R}, \; \exists t \in \mathbb{N} \exists t \in \mathbb{N} \exists t \in \mathbb{N} \in \mathbb{N} \in \mathbb{N} \in \mathbb{N}, \; \exists t \in \mathbb{N} \in \mathbb{N} \in \mathbb{N} \in \mathbb{N} \in \mathbb{N} \in \mathbb{N} \in \mathbb{N} \in \mathbb{N} \in \mathbb{N} \in \mathbb{N} \in \mathbb{N} \in \mathbb{N} \in \mathbb{N} \in \mathbb{N} \in \mathbb{N} \in \mathbb{N} \in \mathbb{N$ 是楼上用尾用水的管子不可移动。所以在设计方案的时

经特地以此基础模了一个连型, 作为前听场部杂区分的 保作门冬,呼唤高了映稿又昭确了夜后场的空间。

两个不同间子的处理方式,正好统证了我说的设计 的需要减入二次改造船舶和顶端的必要等。 十五丁 **SANA TERRITA, FOUNDRAGNOTA** 可实施性,请报本可能会产生的施工问题解决在国际的 B. S-5WARESPREAR (MINIMER, OTH 只是这些绘制图纸从而导致了过剩的一系列第工问题。

### 结语

作为一个说证明,我认为深入插工理场是中常必要 的,特别是二次成绩装饰工程的地工程施。因为二次改 **造装饰工程的现场能提供生产的现场资料。通过克特民** 们能死好的问题设计方案。使整个工程能够按照设计查 向期利益行,三次改造监按工程的现场会运输各种事故。 需要设计师均身体会施工现场的实际情况后, 参加介護 的调整, 空图镜过方案, 二次改造装饰工程的观场调准 **各出现各种各种对象技与文装子或机械方。设计标签要** 道过在观场的不断学习、积累经验、在解决问题的同时。 168 ~ 次身通到他同类型问题的发生。 88

(作者 上海建工装饰条理设计完委与设计师)

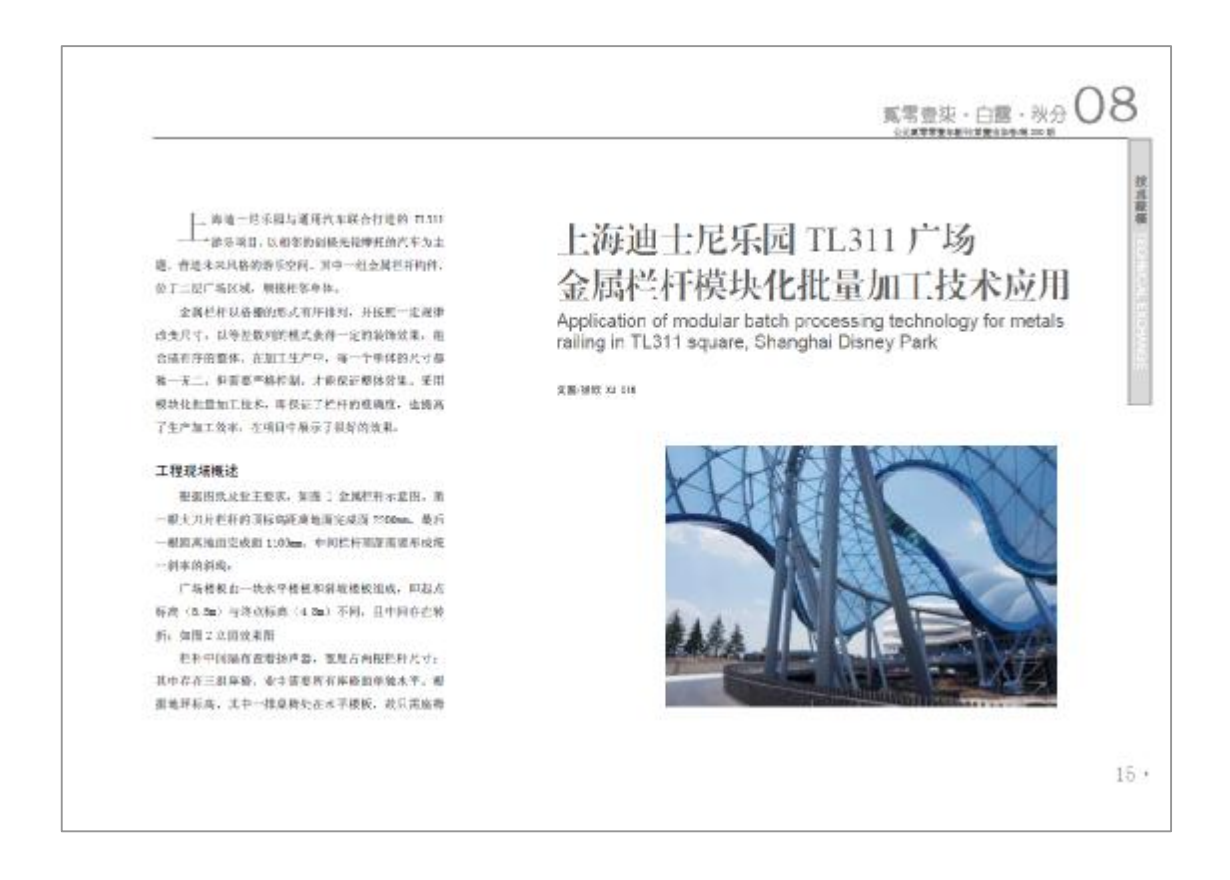

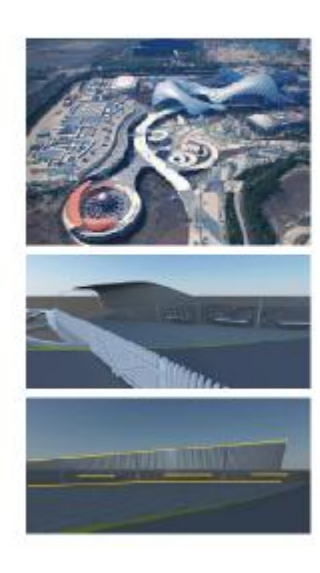

下部尺寸统一目间。一组由检察分在水平楼板、部分在 斜棱板上, 经求编网由标高在楼板将折起开始来化, 尺 十米粮农者买到市场空,其实要准确定价钱钱点,最后 图斯模技在网模模上。为保证高模图水平, 需要做到 经收缩税实施资格一般根据库, 如图 3 产妇心理的 星期

在研究时, 控杆来用大刀片形式, 伸出进业业平台 接收规则。此美冈上。起到四百年七、龙式加本以左侧 行任之前期。

经合图纸解释。广场楼板处于二层标准位置, 直接 将不透明恢用过程数预理在视频上摄版预测, 保证规核 我直升高以地面完成图 13m 作为指面部分:

通过有效连接, 将栏杆倒夹固定在理解中, 向隔 125m 整齐排布, 参观图挡。

在和期的设计图纸中,业主提供了新科利而指长。

向图 4 所示, 按钮 6m 基 100m 室不循環狀向地域, 使 用线孔解析图盘或型度为 40m 的大刀片, 图 4 呼称到面 图、目标、产品与建设通过规程现实。在图案是处理业 不适地。世家都都将独工艺进行设化。

#### 施工技术方案

在第工注型中,项目基金用根型的作用行程机,通 这题明。我们究现没计院提供的戒面形式在读际制作完 成后,其次孔媒检问简计现,正对治客,严重要味美观。 而见家厚能力式在实际加工过程中,无法实现厚孩工作。 对此, 我们及时与业主进行了沟通, 并使用模型规示效 是, 业主选案了解技术并采取了措施, 大大强高了交流 佐里、1001、内谷主要求、高参考们经施江下几点。

1. 严格地图图仪其他单独栏杆和式进行回答。

2. 大刀片加强水管作用转动或适应的加速

3. 机范围定必须年困疾激。具体于安装。 对此,我们经合相邻区域的设计方案。 保象工厂用

有的技术条件,充分研究不明明工艺工法,编制有效合 理的第三方案及演化写点,并且通过小样验证方案的可 行性, 开列最终效果是否就运到永主要求。

地址执行承州的方案标式如槽键! 未找到引用器。 所示, 专注网表面不错的无子提出的很多。我们也用了 穿孔装甲柱测的工艺来实现。

只体操作中骤在下。

村新阳市现化尺寸, 对不同原理的不够保证材料好 图光过程, 主要分为一类板, 主要板 -- he 厚不透亮度 板, 平面尺寸按侧栏杆立面轮廓; 目类板------------ 厚不得 情形数, 20m 笔取形长条, 长度为巴科文血栓塞用内面 料 20mm 后轮脱附近。这卷图卷相 --- 2mm 厚不确保有利 板, 平面尺寸按照栏杆轮座内向偏移 75m.

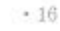

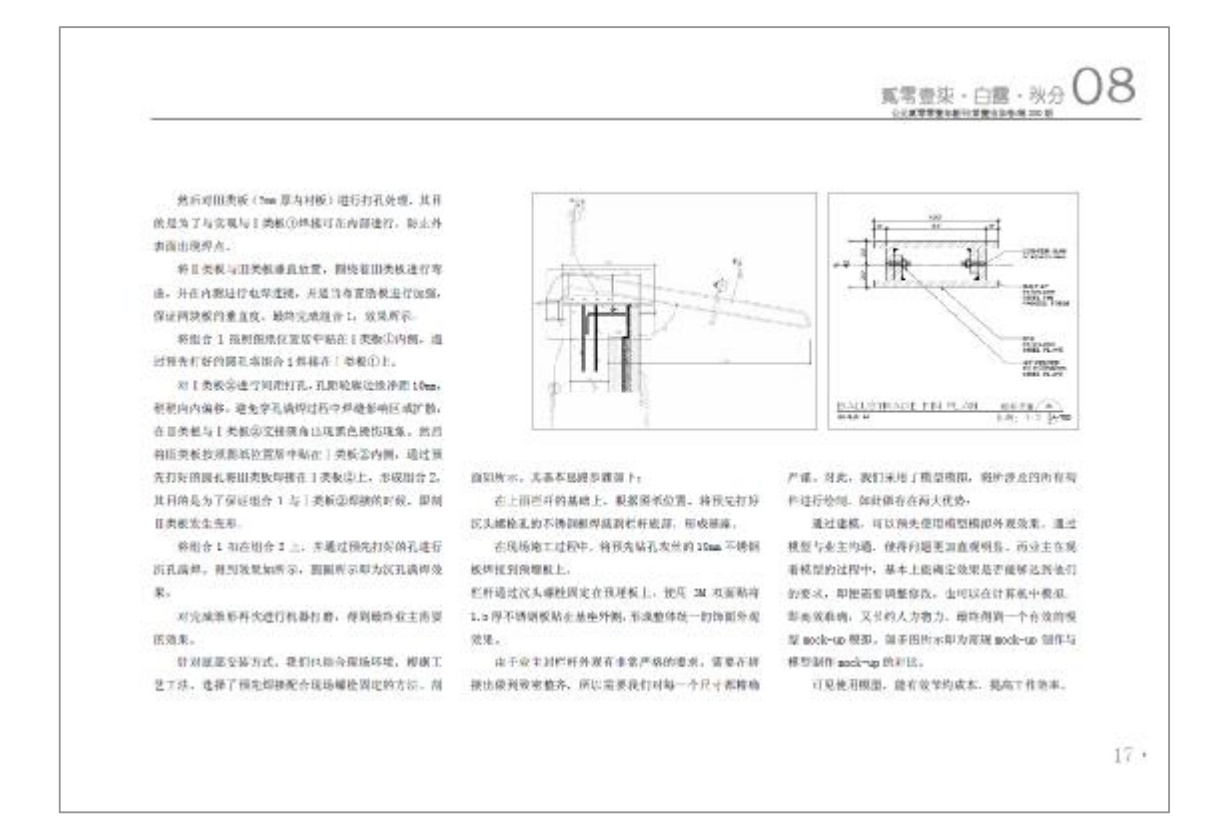

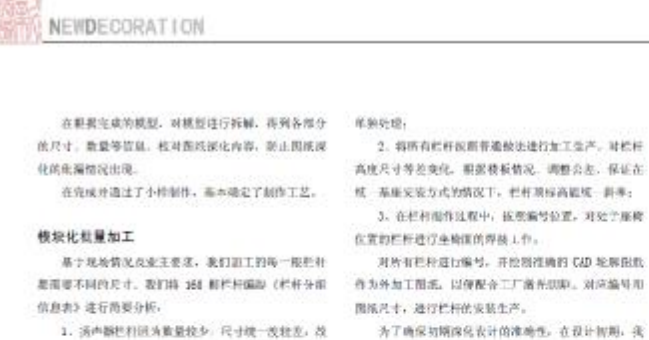

1. 活声器把相同为重量较少, 尺寸统一改软皮, 改

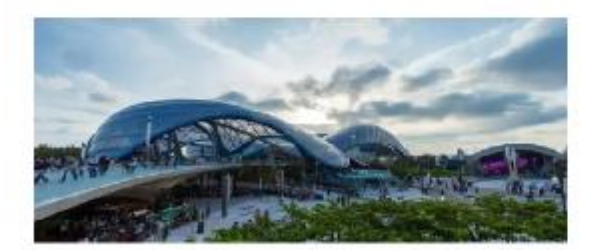

 $-18$ 

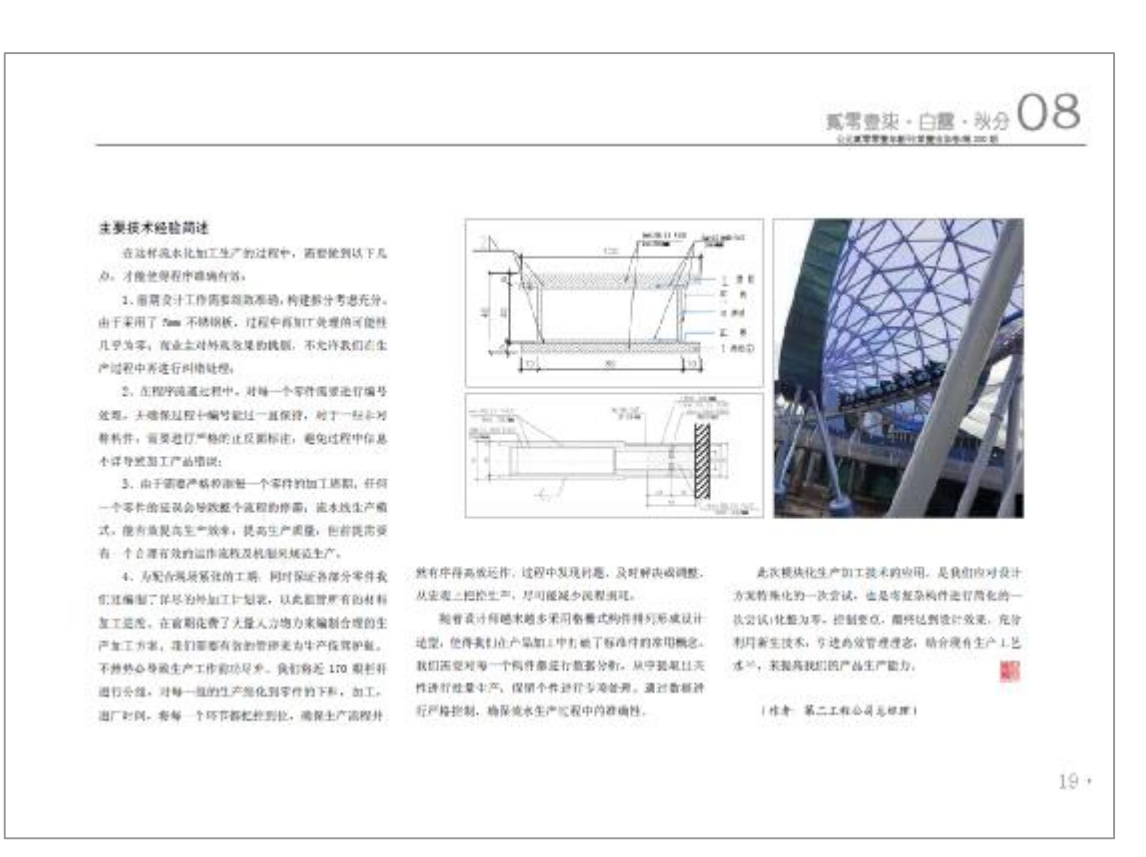

们我对栏杆进行了核型桥拟。通过参照化对每一根栏杆

古尊体质是将到以可之后, 直接在就件中移出每一

被护杆的高度信息,对照过尺寸进行结片。确保外加工

在的建造过度、考点到每一般产好的だけ互不利益。而

材料交易工 media, 不透明非常缓和性, 对过多的要求

比较产格,如工机期较大;由工艺的复杂,而更参考不

同厂室(兼先回期,和作得易, 的除归遗)进行在效配

所以,为了避免过程中出错,前期津条工作相当前

**机酸加工图下单下机, 设好编号及正反图标注 直** 

在产者的时间把挤下。将每部分零件产品转调剂

持流过程中,技术人员按照如工图,从组件类别中 选择对应配件进行生长: 运送出装证和中, 在成批选到

成品保护、装车、接计划运输至项目规划交易。

**おは行了作名、产格法院化士客长进行在室。** 

合,这也导致了产品加工用图非常长

**※、我们还是打造模片专出几个收据。** 除上所述, 最终在科的实施过程删除如下: 重期促计光分解器栏杆各部分,分类开程计尺寸信

日万香香,偏和四丁国。

转移加工各部分零件。

"关"运动工厂并进行时候。

NRTF#UURDR,

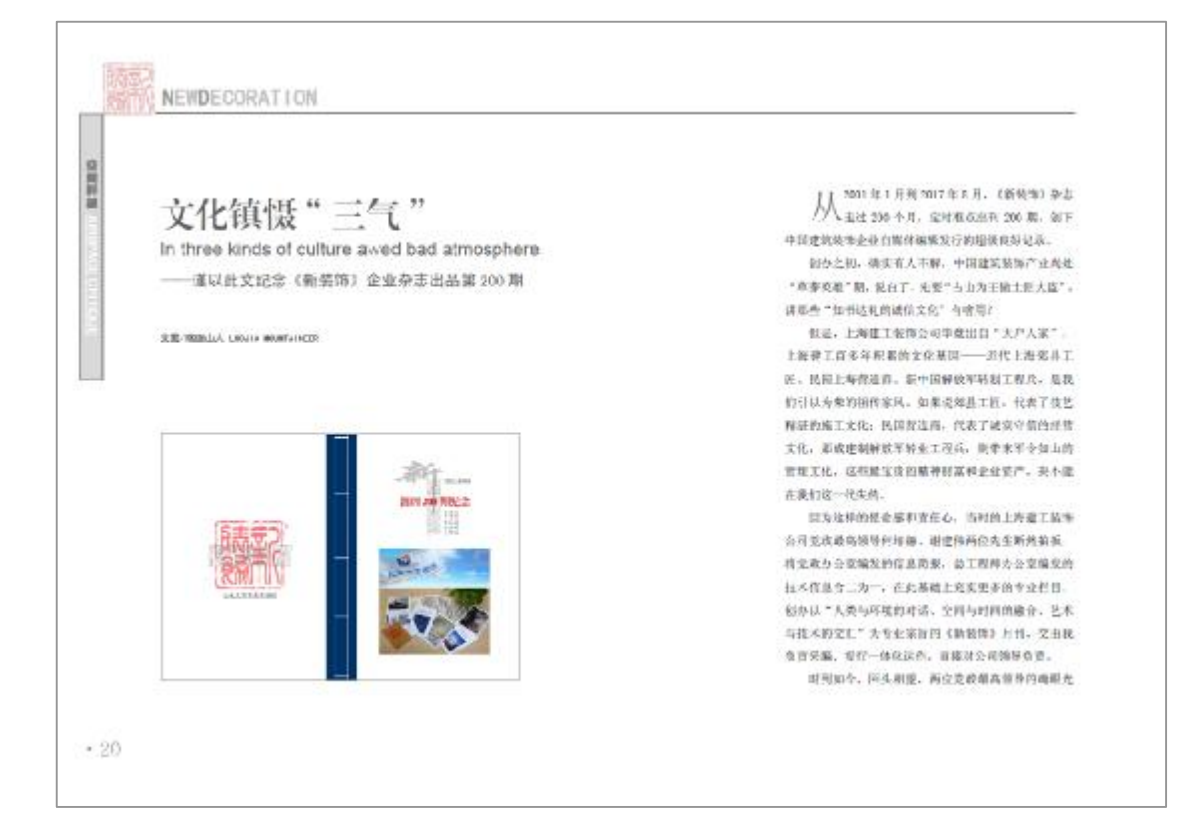

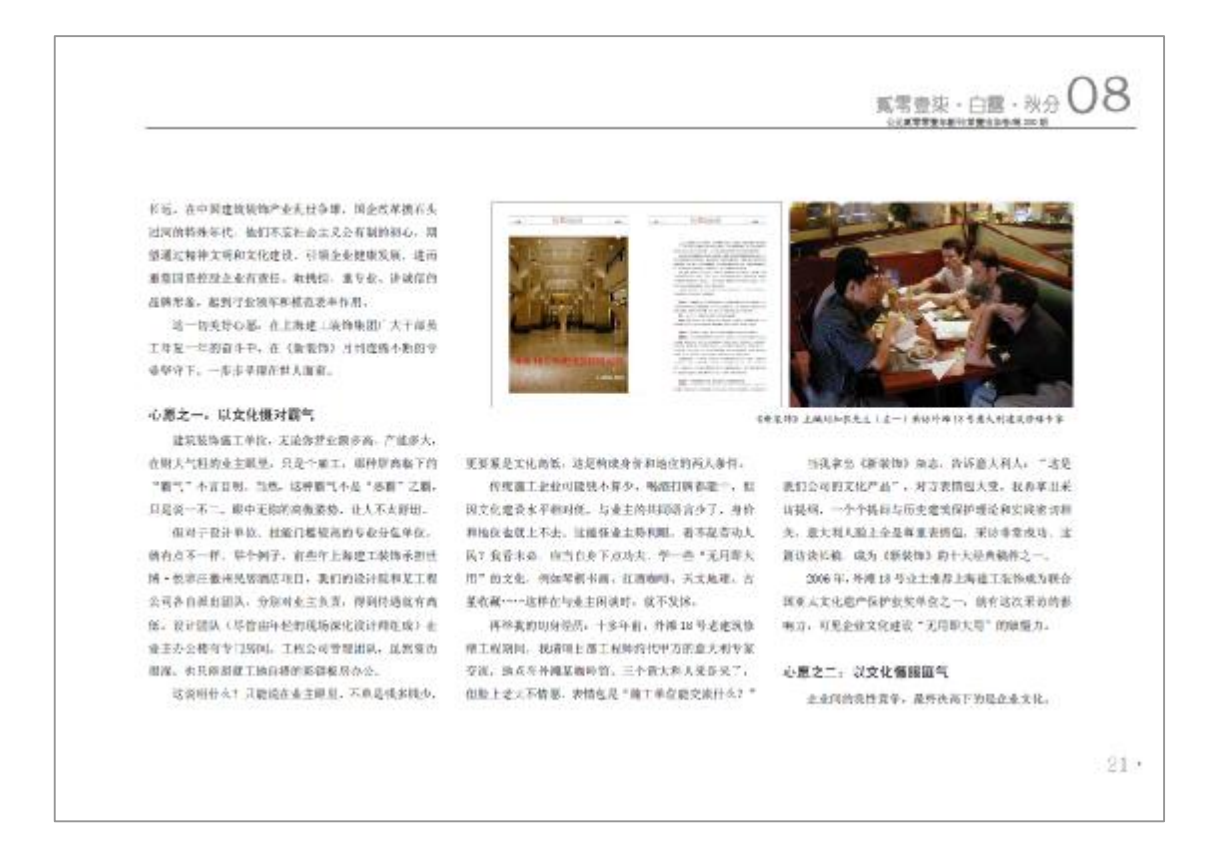

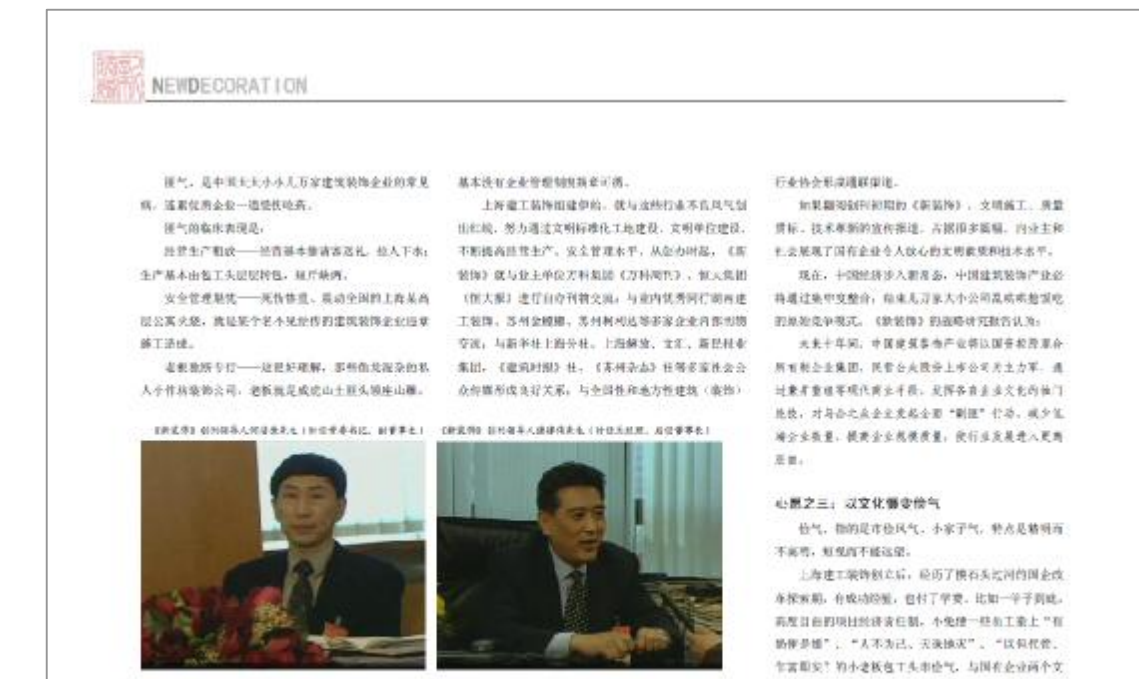

 $-22$ 

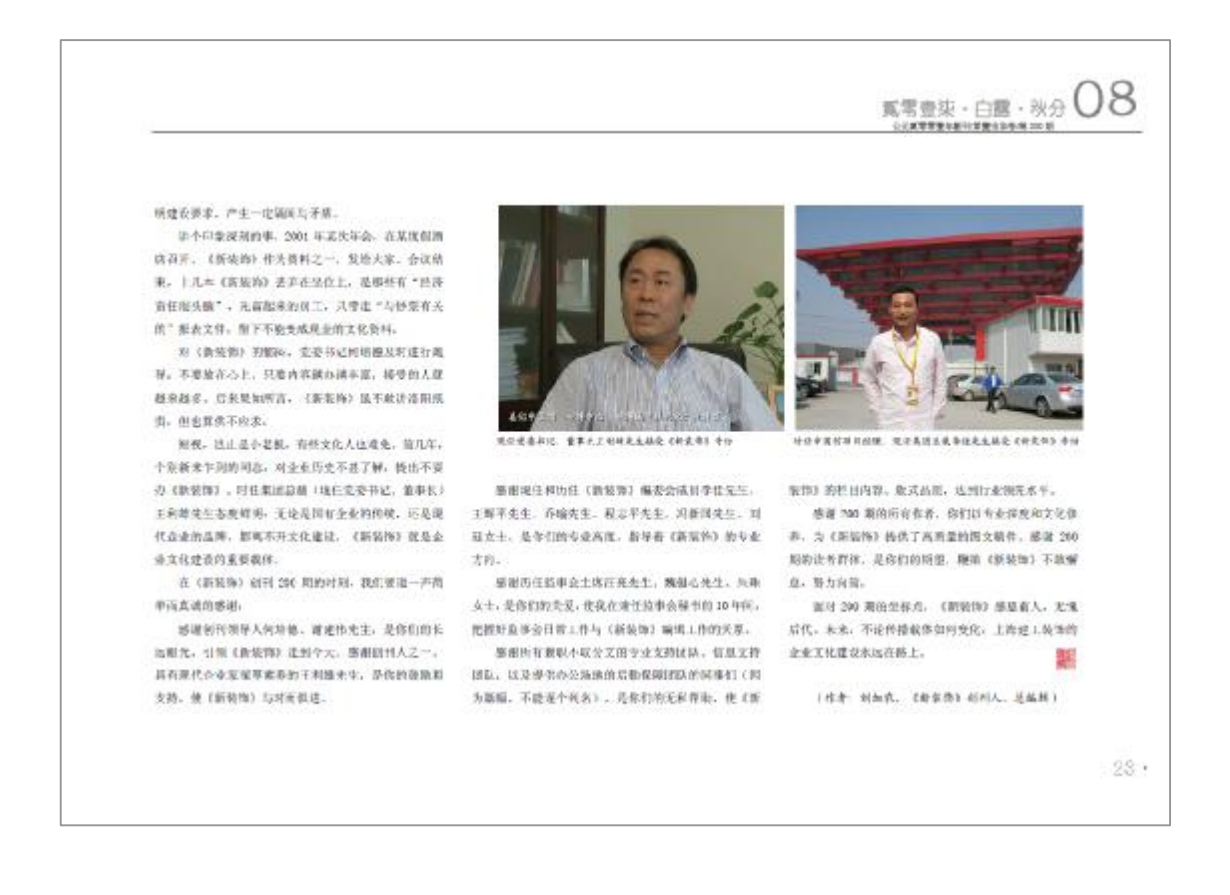

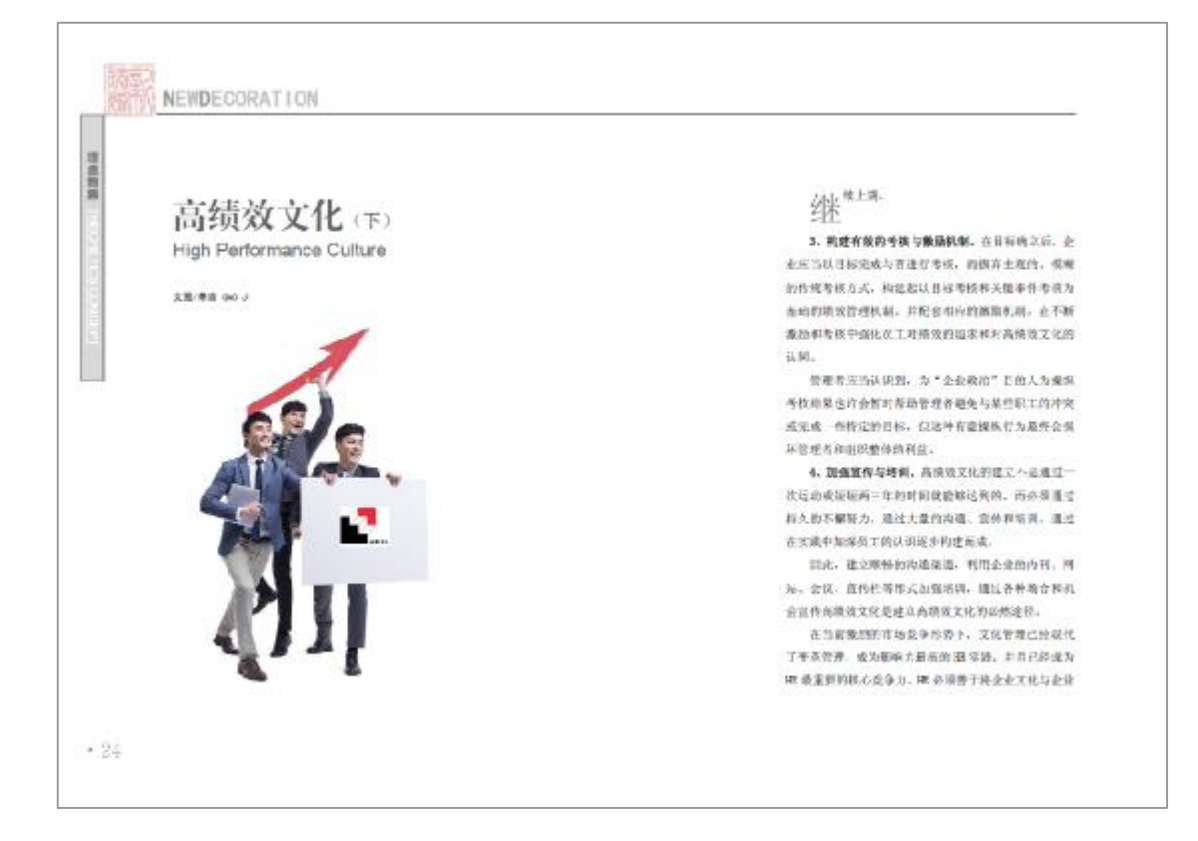

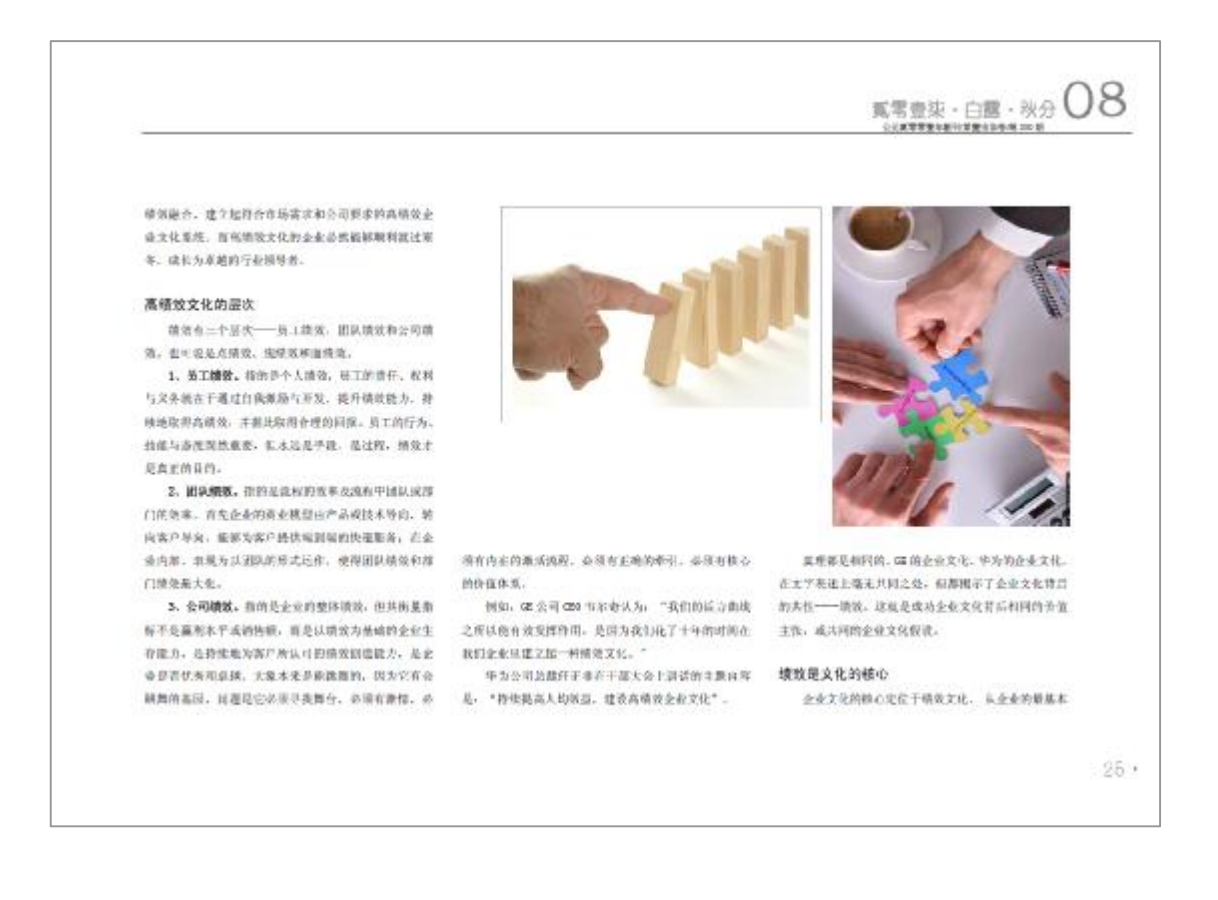

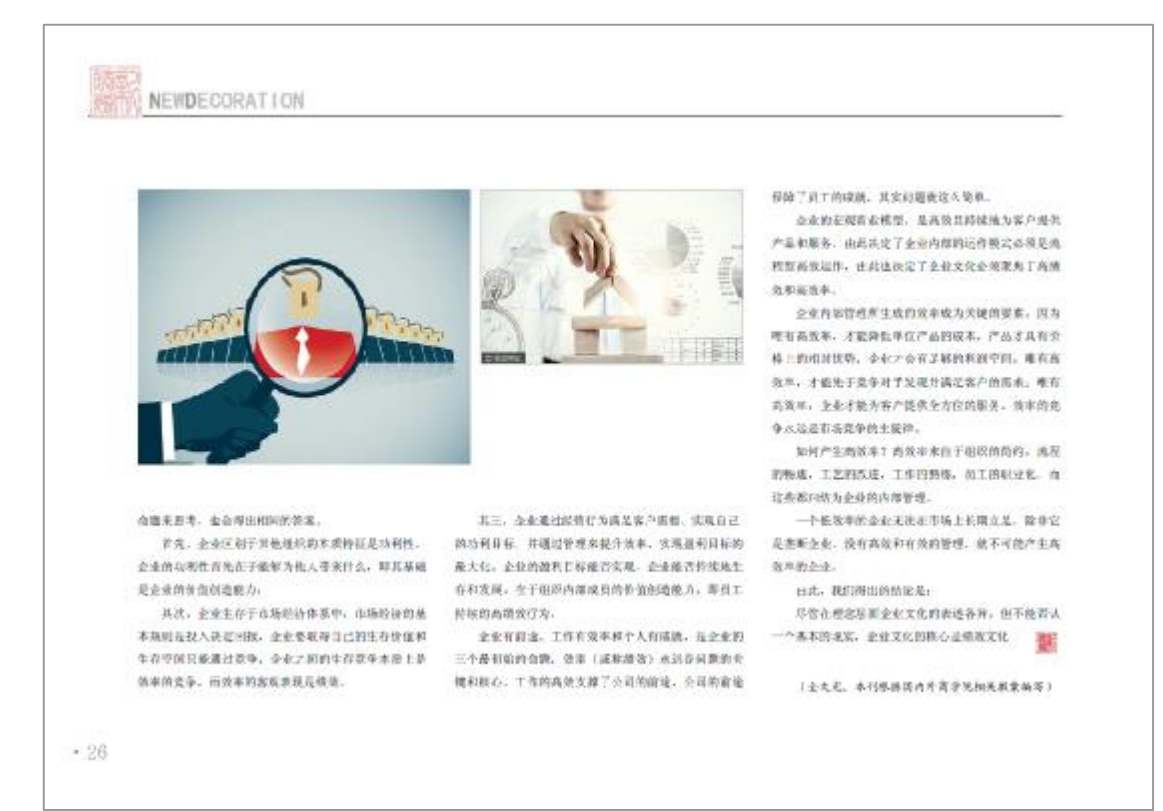

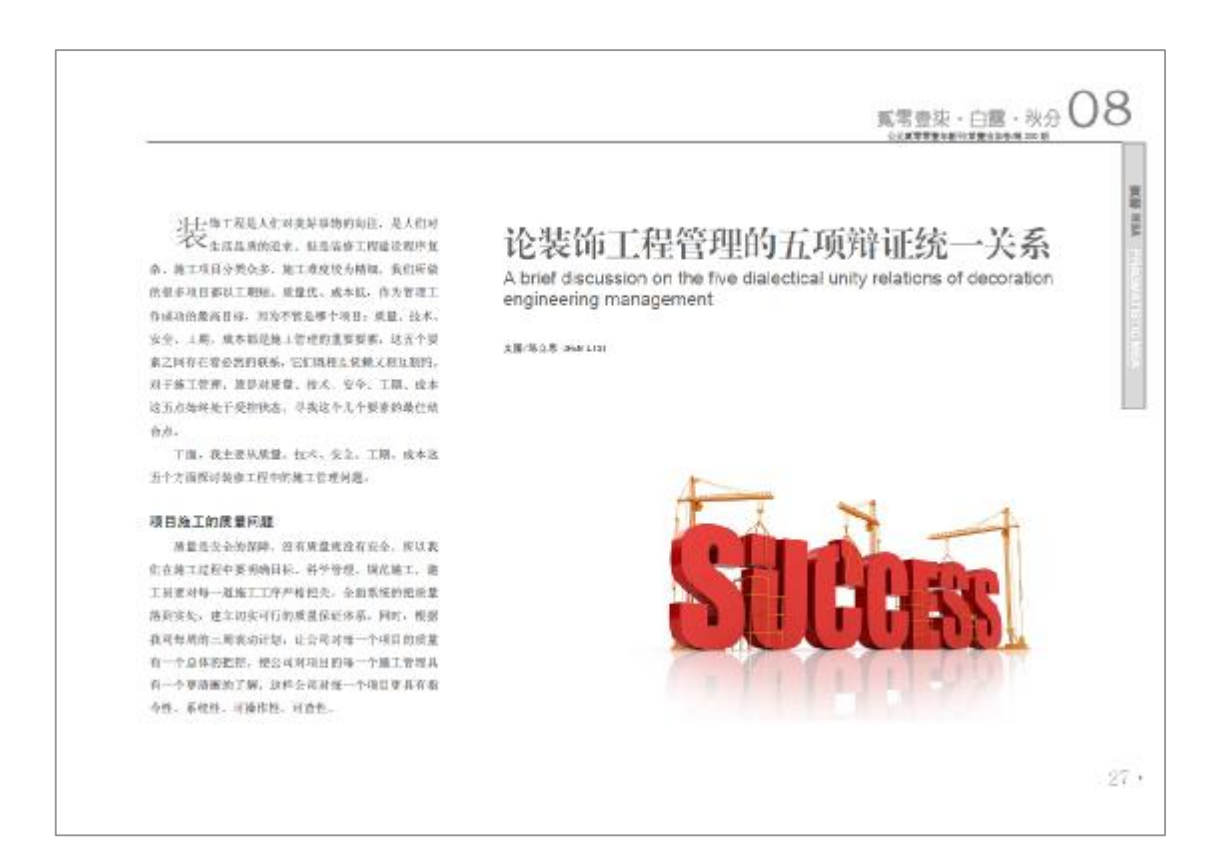

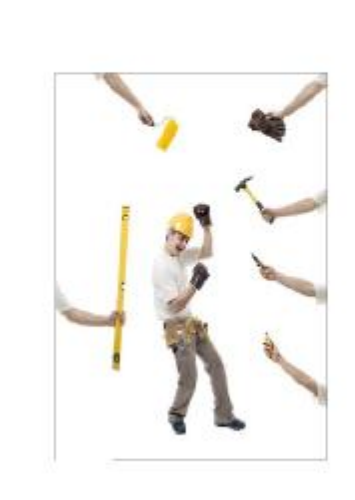

质量管理中质基本的内容对工程的工序质量控制, 在项目每工中, 影响工程质量的环境规范显多。有二性 永环境,如工程地质,水文,气象等,工药管理环境, 如后是你还体系。请是管理和案:有劳动环境,如否动 69. SOAR, TRBS, NJ. BUTRARSH 点和具体条件,应对影响对照的各种环境实验, 受取有 效抗菌产加浓脂, 发展是第二单地, 按理交叉视频三和 文明生产的环境,保护材料工作集效有序、道路畅通。 5.确信建设和安全加热自存的条件。

変量管理中最基本的内容对工程的工作成量值接 **BL. 日内是显示现象是科文有影响质量的电视的现在分词** 路。他有控制在一定的范围内,以增压成量。工序质量是 京から乳へ換定、払や検定併現象。

不能定件是因为人工操作。通过完全重整作道、不 被空性造损弱拘丁程的施工工程是很大 编工人的艺艺 随工的情况登通, 提到海部工作质量, 随着对每班工作 都严权执行检查和权,控每一道工序都在合理的控制之一 下进行。 调更工程质量从事后检查转向事前控制, 达到 "以预防向主"的目的。

#### 项目施工的技术问题

为了更有效地麻醉事应然量控制。一起要严格填守

工艺流程,工艺浓程是连行商工操作的依据和洪规,是 吸探工序表量的前线, 在何操卡人员都应严格表示。 **总控制工作证法条件的控制、工程适动条件有限工程作** 者。材料、催工机械、催工支法和催工环境。只有将它 信用新地控制起来,才能帮定每期工序通信下来,静定。 二是及时程度工序活动效果。工序活动效果是评价资量 長合存合転換的尺度。

**同止。必须如果是皇校新工作。刘清堂状况进行综 台统计与分析、及时常提供量动态, 白脑至终使工序系 心效果的素能确足现在的设计要求。因是安置质量空制** 点,以便在一边时期内。一定条件下进行整位管理 里 工序处决处于负好的受控状态。

二年更能的把制印采用数理统计为法。通过对工序 经全轮验的股据连行程计。分析, 案有新整个工序的重 算是否稳定、正常、非理力、实施一分析一向新。

#### 项目第工的安全问题

单势交杂管理原则,即坐持安全与生产问事。管生 **产品深新安全: 安全离于生产之中: 井町生产常葬発老** 与保证作用。架控结查管理、安全工作是一切与生产有 **全的人器共同事件、最正全员的整与、安全管理工作不** 会有生机、放果也不会则是。用此、生产活动中、对灾

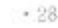

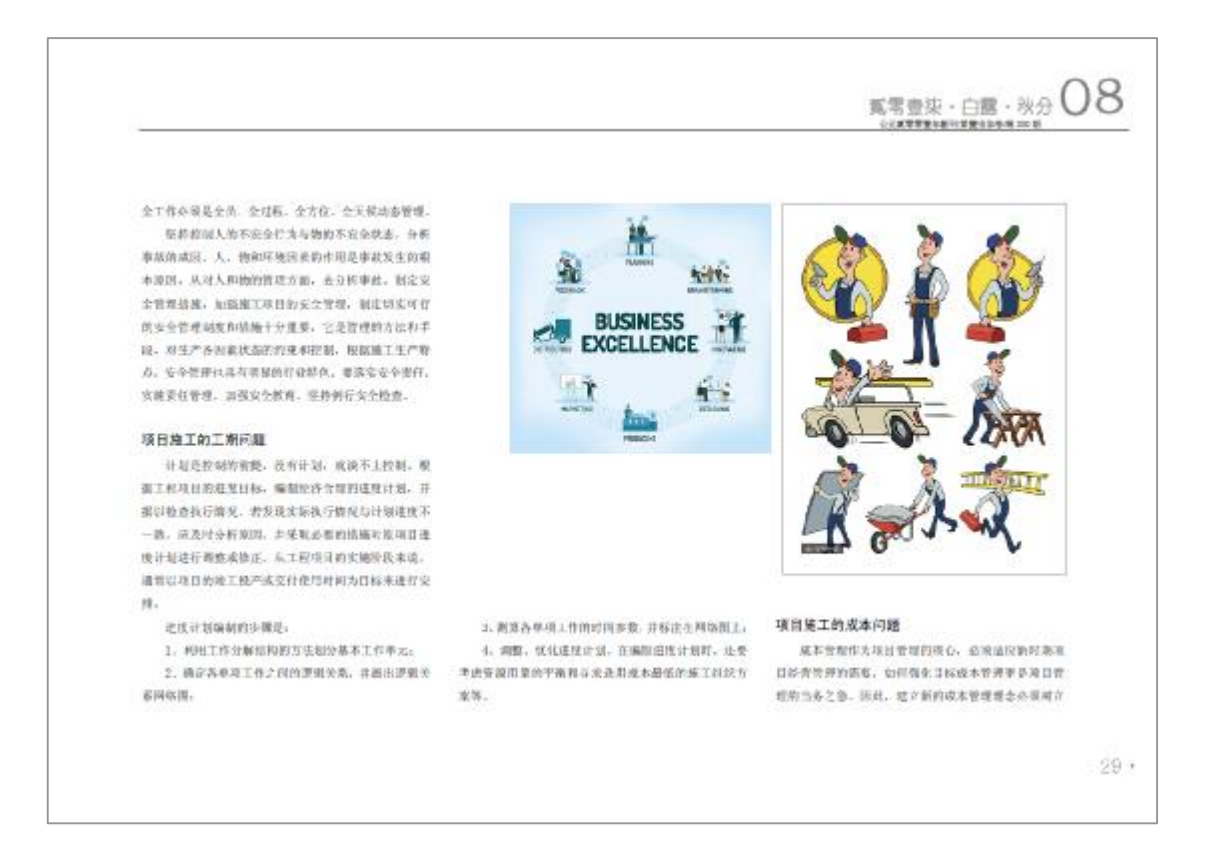

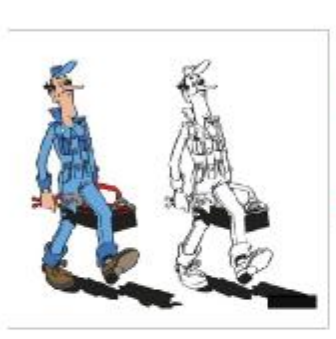

保护观念、医署有"低或术、高质量、高效品"的皮质 言争论证,工业水管研究管理特别有成本变化的名字 节隔开。要实现从传统的事后算帐向事先预测次策、事 中的控制调节、手后的分析考核的将先, 一些从实际目标。在项目认真评估的基础上, 编制

**经工程项目的目标业本, 电研究综合工程项目器成本计** 新。建老秋算。或本美任休事, 使目标或本有据可能。

 $-30$ 

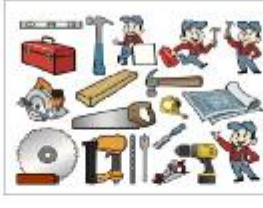

京华可福,那层分解,大大场白。 二是加强作业纪的资讯成本包干完整。防止收益高

 $\mathcal{R}_1$ 二是要沈化地上方来, 在理配置生产要素, 银化项 上以作过程中的实际成本管理。控制内部潜力、开展节 **天, 冬力实家工程项目的最佳改造, 线型加强机械设备** 的管理。到着那优化配置的解剖、装照工程项目需要。

每构售税、合同要求。端工周期,以市场运作内方式。 合理配置项目机械设备, 增强机构设备的有效运营, 实 现我入产出的最佳结合。

经过几个项目下来,我实的委员师总将过发集团有 一、可能的时候交流的技术、形式必然实现从控制时候 开始挂好的控制作一个新营。可以一开始使可以由一个 深化设计和预算反进行沟通。大家根瓦了解各个区域的 计算方式和项目展示过程中的离工工艺。提高的第三管 经人员差许相的了解我标时哪些是我们需要做内。哪些 是我们做的哪些足技标中设有的。 设有的哪些是做鉴定 还是常性上其他年在宏成,这些都是要考虑是去的。如 基达一块英目定成好了, 到前耳时就能够在很好作效量 sitt.

02. 一个项目、一个公司、一个集团要发展好。 **非元星的复数配合重量相关。我们作为工程管理人所显** 应该经企事勘探、好比一个选单要从客厅备款、问社会 行左衛工中卒生的の展開及直対陸、護備兵衛、主心空 制、严格控发、不断开始创新、总结问题。农场目的实 此中不新映察: 林教创造出一条地上项目管理的改功之 路, 使收集工程施工管理应到一个改的水平。 駆

(作者 第六三称单数奏年美工)

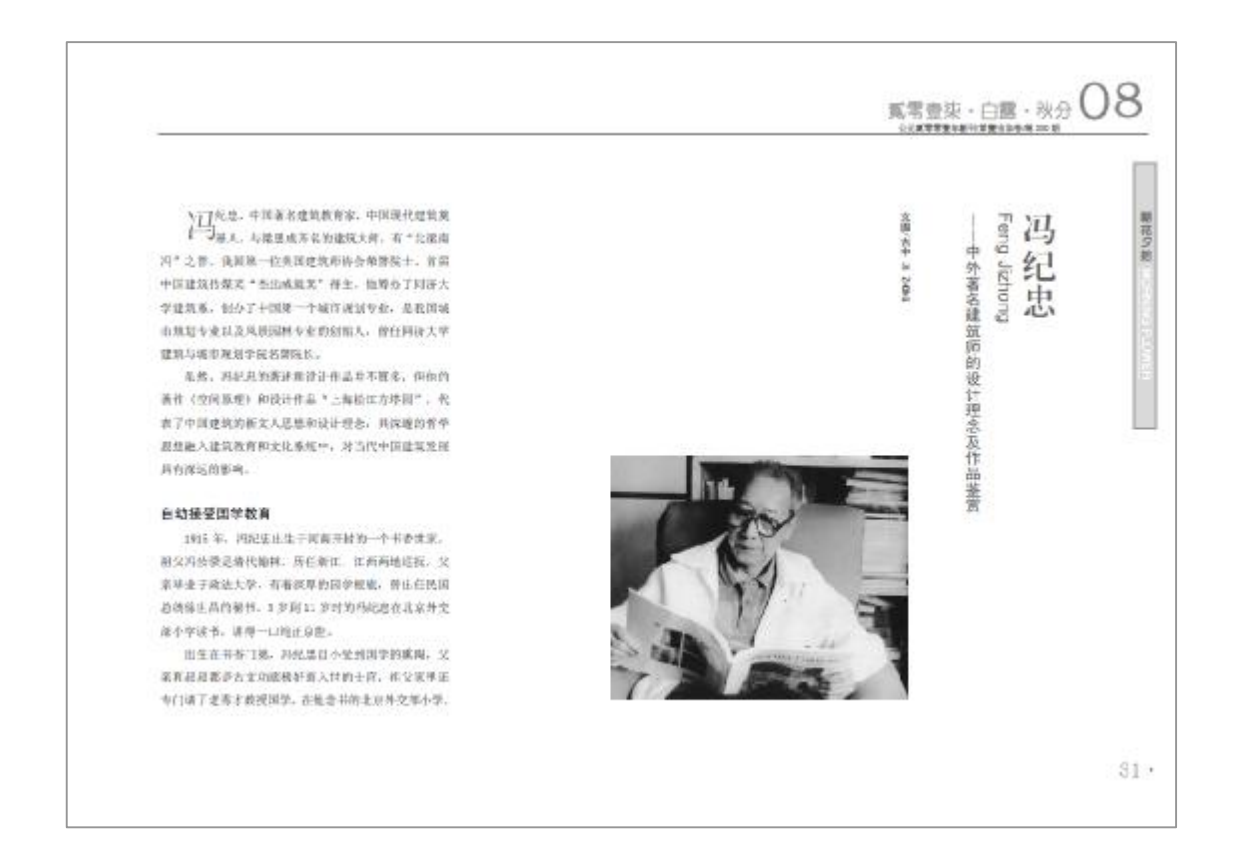

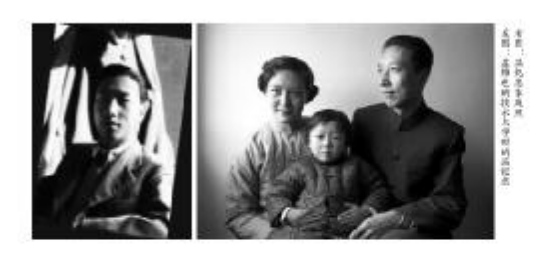

上海南阳极差小手、圣约翰商中。都专有词文老师教课。 多个年代的说法。第《红楼梦》第四家族一样互相 联想。冯家与徐世昌、梁启居、张国徐等人将家展有着 千百万维的华系,在夜星的是,且我已来四纪正利能差 は二人を記載<del>り一生一本世</del>教学部を報、利用点有活動 进化学生对历史选择内容。重庆发现,当对西京和建筑 新社大全党子和同一个短夜。

在圣约翰向中和大学就让期间, 再纪出来理广泛。 高前面。室语洞、脸书法、还任灰宽障生芳。按规长等 A的云面。而中国大学好友中,有有资源第,胡其云等 名字。天、胡二人后来赴美求学。冯纪忠则去了耿调。

 $-32$ 

### 在战火中完成学业

1936年, 共化总路效率总经经厂类地利推连网。当 下中国皇帝生在的林民主、而且社主法所维也知我大主 令、只有他主个中国学生、原时、则也有能够深经占。 前进十年, 海径光线转移器到路场高能、网络华德路、 证据处表了不少的程序。在人员被求定比,从现人段里 爬出来。同米发了班。也有人加入共产党抵抗锥牙。主 在的这些同学,互相之间也是一种有效的情感。

战争力限, 维也纳被发炸弹一幅响动。对化总行来 向支兵四叶传授成年的第三 下机阴道化放射器, 加坡对 老你扫射, 你就站着嬉咕! "我们听着都好像顶好玩的。

讲得好像上屋一档,建会通到这种事?"冯叶笑着见 新马时, 鸡尾要就是贴石墙上才保白了一条命, 半后一 看,每边的地上那足洞,高多期间生活形式,用好光的 长了点的投了。回家的就得了智病。

受影响的时间性心, 当地说经检探之后, 活动进行 经年金, 但是, 就原尤维备做的将士设文写的是像也将 的一个老宝玩,都已把刺鱼好了,却竟然在战争中被炸 **数了。博士论文执不了了之。则以河都虫后来启是不受** 終日己まを早央認得士的。

1946 年大批银件年生同国,这技人中后来很多都深 大多位各业的精英,如何将纪念网则经来的。就有中国 外科医学界有人光影博增影和说法图、国际民法学科者 头人等压频, 高家沙背等, 血石增土5个月的场理时来。 我把这和美家妹,就正等人不透得在同一个新看起。这 一直に、冯经安装都是在"表示、茶板和打破中国社"。 整整 妇 天的海上血行后, 泉洋十年的活在床底下探险站 5. 寿神家门第一件事, 布盘凯在轴上的和姿态头, Hi 可应必定,按由进师育育已的干别破毛。"每做人嘛。 还是要我中国的规矩。"

## 为城市留住历史经典

四起急和风参拓,两个家庭産業相似的高中好友。

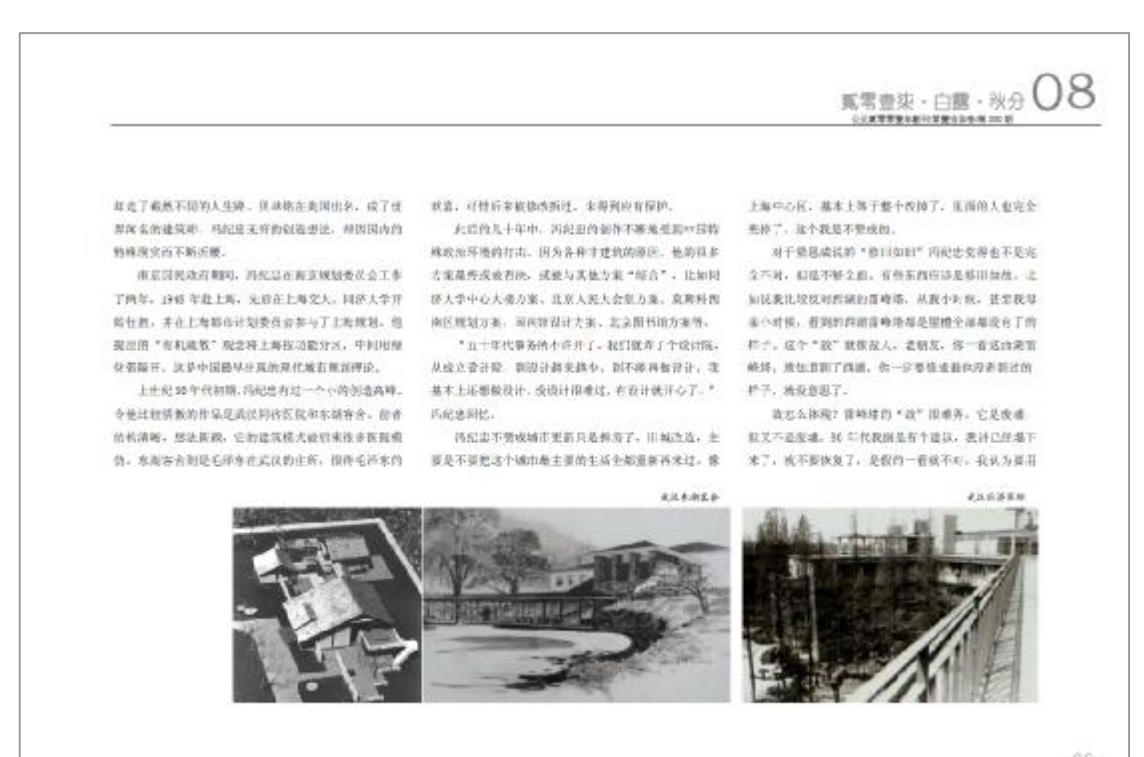

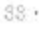

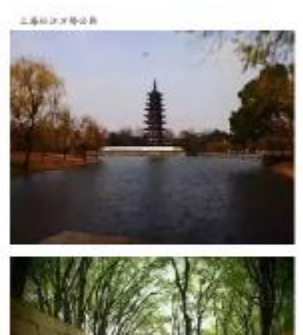

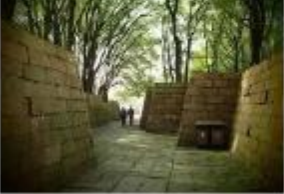

 $-24$ 

虚构办法来实现。现在不是平段很多嘛。我不用建筑。 用油光打上去它大桶的轮廓, 比如到底上几点钟, 洗票

每一个音格其如开子,这个花有香豆,白可香汤人接受。 改革开放后, 网络实施工关系在自己需要所提出上 随转字数, 空空、预一生的建筑现金模块在方路图上将

到了头观,这座基天网装饰被公认为是技界强的作品。 上海松江方塔型

上海松江方塔园乐址是一个木代的古塔和项代的家 星, 世界不在一条的线上。

1900年, 再配盘以现代国体的相合方式, 梅药香氨 好地给含法了一起。此外,他还用简朴优材料加竹子。 圣皇帝感慨了一个阴市民怀想的"河南村"。然了曲龙 お客約一致

其后来这个方格同的核心思想恢复"与古为客"。 "为"是"读为",而不是"为了",为了新是不相信。 它是夜盲然的,其实能跟着就是是,今便有害,可以和 2010/07/12 12:00:00 Suite 1, 2010

方特国所在的地形比较完善, 超回积有 11 平方公里。 建混凝的转换 闪化出来。在这个窗子里,塔是我心。 **多年千美、河为开表的无言、才显得隐患、方法提的路** 没走中脑。因为中繁线上在一些很老的很选择。要保留

下来,所以,我在精化周边开了路,这样不会根斗开材。 而且永远修为路线来看墙, 等杂石动的感觉。这样一起 森对核苷基、结晶合动的、因为格是方的、保证看看的 时候在1:1- 但都看看对角线, 比例就不是这样的。当 8. 以及其实的心的, 不能心是看不出这样的变化的。 比较多"静中离动"。

科化总控制于分为三个空间、单皮空间、水面空间 和广场, 互相之间是有胜系的, 虽然国及周边的空间。 和阳龄空间之间有墙体, 把也只是用一下, 弄没有话解。 空间是自由来动的。此外,增是男副的,这样的味道还 **&REED, カフ不破坏这样的秀丽, 又为了说书注** 角比较准备的公块,就在国中读了一些土。在土革到一 丰的时候, 植物理, 保肝丁以出呢, 丙把外一半埋上, 無后百在上海种上制, 这将添白米, 鱼袋雪布,

1941上每分钟城建的副市长现天明与另一位副市长 松平中分別中心下述年与日本津地系、三内行、信手中 还这样当时看到我们第一世的震惊"资差无疑!"每天 培积样被折服了,他说:"现在冯龙先一在心情很沉重。 我们公然永里看悟。"

对于方用词, 网络装箱买有自己装到的复名。两堂 **AIGEBRR, 45665881888888, "SVT 紫南才华。海壁的构造完整实现色彩!。** 

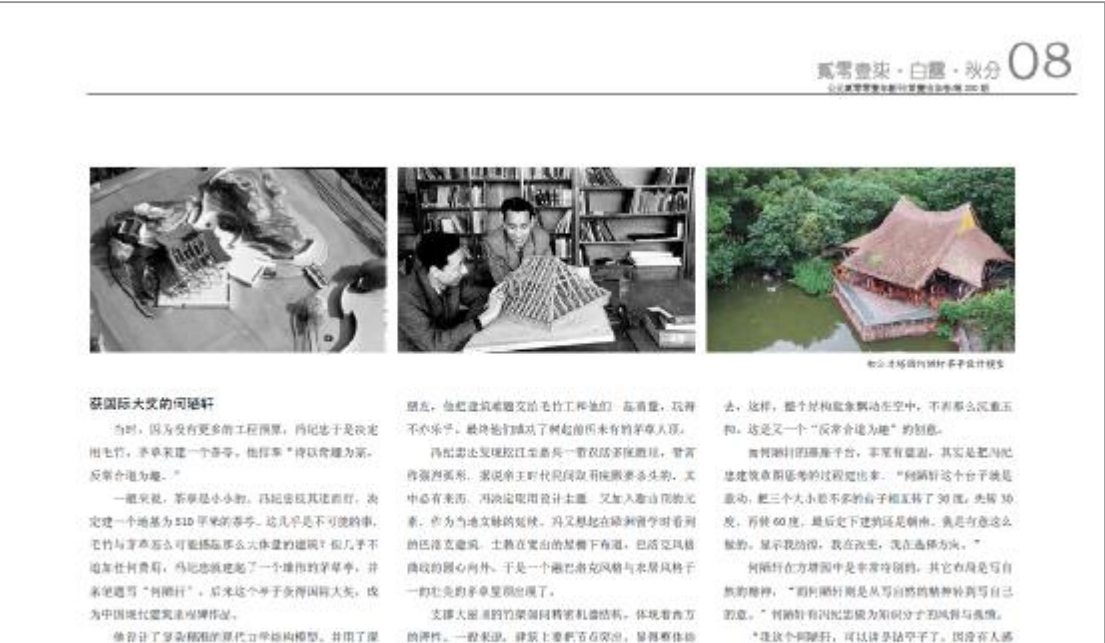

"我这个问题好,可以读是估空子了。因没有人感 和勒定。西尼志祥把毛忙刚读白色。节点年期成果色验 爱这会有什么问题。竹子章顶俯东西, 会有什么问题呢。

 $35 +$ 

化库毛竹管库长相防腐壮术, 活把患和毛竹工人的女上

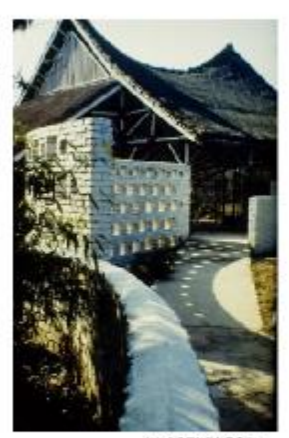

 $-36$ 

在《何期轩春客间》中,冯祀悲写着:"我是独立的。" 可上可下。" 和M开出来后成了松江市民最客收的茶桌。

#### 建筑应当展于公民

数据提供主义存放器的数据发展出了研条线, 一条 是包莱斯主义: 但包莱斯普遍总视而史, 此后受到了结 现代主义的注利。而为一条是对处共的和教授世界技术 大学为主的深化主义、注重现代用历史的融合、建筑与 规划的结合。这一便代理机理念,最早被冯起忠引入到 了中国,可以说改变了中国建筑规划的全貌。

解放器, 网络温就在网络大学开展起课程, 当时学 校历进有建筑茶,只有土木茶。1985年, 药尼达创文建 其系。此行宿了三十年田系三任。未为学发事门人。他 说,过那子最喜爱的作品就是带出了这么多的学生。

在表现中国建筑出出或就统后, 鸿经县政。比个奖 安辰上是、在我之前的几代同事。以及在我之后的火家 前比回的差量。

持纪志克 中选读。公民建筑才是真正的建筑。类 它的短的如果不是为公民服务,不能体现公民所利益。 **它就不是真王的建筑。这句话是台说得太绝对? ^! 在** 我工作为中, 张照我的理念和我的学校, 其在自民業业 在像公民建筑, 凡若不是公民建筑的事故, 我都加以社

**FREFRE-**

我观点得这个奖,我会应了公民建筑不只是哪一类 建筑、面足移植的建筑、定学术上、改善专上、特别是 数百分类,这个技会我家将了几十年。在我的工作当中。 作業の実対和特計工作、販売教学工作、教養装置室工 站一个价名, 达次将先, 约表一个向定, 效我纯移更加 **平行地左边条路。** 

北谷个望乘你子,现在中国的孩个城市基在很大的 广场。很大的办公楼、不少广场指少有人使用。这是很 大的孩童,这样的说计就不是公民建筑,因为没有考虑 到市道北市政治保州。

経多政府的办公人検也不是公民建築。現在中国政 用的办公大楼基本都差不多。每面用很高、很大、自且 行业部与资长报商的合助模糊、看着统计人紧张、看着 我说, 看着我让人实知, 其实, 插是这样的证实, 抚服 应该是早便的。

今天洗洗得法个奖, 表望得很精情, 我在很多地方 软件恐怕是损不够,但是我一直遭从看这个理念走下来 **前。我相信:这样的进客, 我够使用中国建筑走向里岸** 以完的水平, 细细大家, 也请大家原家民。 酅

(本州美国国内外相关部落招属条材改编器等)

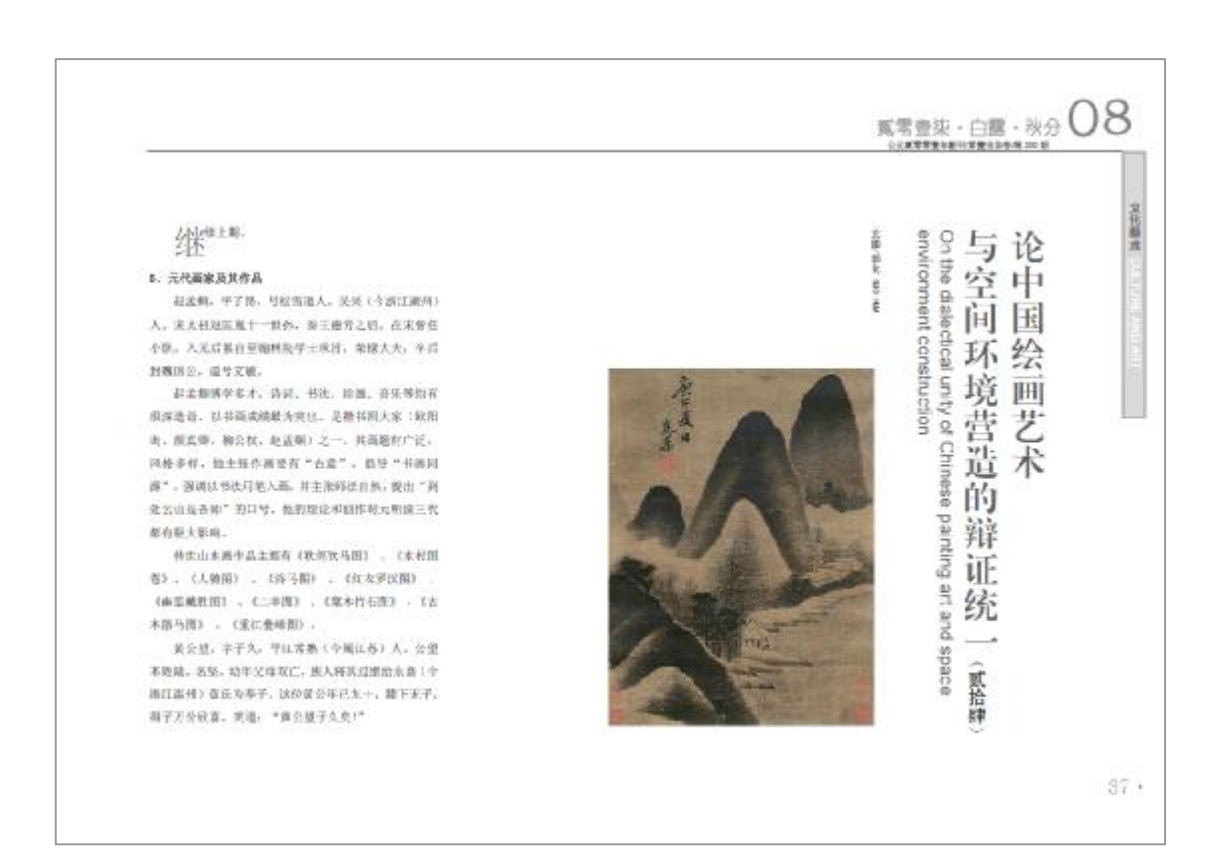

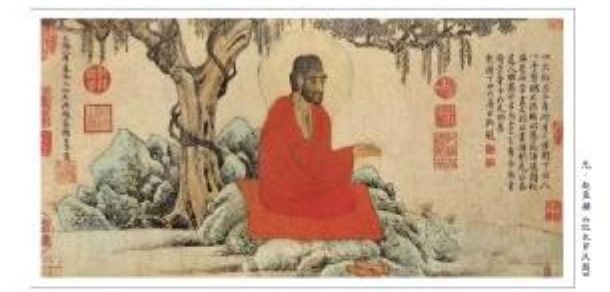

了官司通道的, 雷军入狱, 庄政后, 不可问题事, 读出 消布器,消毒于江湖,后参加了主张模、样、建三教会 **是、孕園容養、30 发光右开始山木器刻作。** 

件生作品有 《富春山居南》。《天池石建阴》、《井 美, 自然教诗书画三绝。

 $-38$ 

美公益中年时,在班的学下检过修道,后国东村和 旅玉林图) (以建世等图) (在春大岭图) (快 室对暗得(B)

保障, 字元链, 无效(今黄江苏) 将根据人, 按照 一的全真教。更如看做红尘。便是常熟戚山,注水机州。 - 室有效射, 性情弱小, 白幼好子, 酒商池斗, 胸襟淡的。 松江讲道共下,并规模江青山木相喜美幻的奇影景色。 系藏古马聚多. 岩润清清, 収藏古代名人节器。他构图 得之士心, 加之士笔, 他工书法、作词、曹叡目、祖曾 -- 圣权千加之菜, 曹尚枯本平加, 竹石茅膏, 月笔景州朝 **B. SHETH. HOBIZERS. STRE. HAR** 

代社作品有《秋草草树图》 、《治時高图》 、《血 **WERN : (木竹原) : (所片空林田) : (直上** #参观》: 《大言子图》:《这样我见图》:

三重,平故事,那汇通州(今吴州)人,其外州父 就会知,外神医学技巧,解父神教,求免系统研究技术, **代著名图象, 无永安官后隐居曲于《令谢江会教助于道》** 黄鹤山, 明初任委室(今属山东) 知州, 因胡萝蔔案件 星,观千数中。

三重能办关, 工事后, 尤指面山水, 作品有《品言 著年》:《夏山高静图》:《春山顶书图》:《画雅 **川移居国) 、《青一篇居图 、具区林屋图 、竹石图 。** 太四山間春 、 花溪色隐图 、 夏日山原画 、 建柯当石 图 : 《芒口香料图》 : 《空床草亭图》 :

吴敏、字仲主、号梅麦達人、白翅其素川梅花和莲 之家, 新江喜兴辉绿人, 为人孤法, 工诗文书法, 善画 山水,梅花,竹石,山水形は至原, 田沢, 白山一种深 厚茶化之气。其画风对吃清白水调的发展。有轻大影响。

我担遇作有《奉李诗志得卷》,《唐文图》,《唐 成善用数 : (声を本無数) : (多項图) : (皆水 底风竹架 。 類

(未完待役、本刊规模中提艺术美学使科编写)

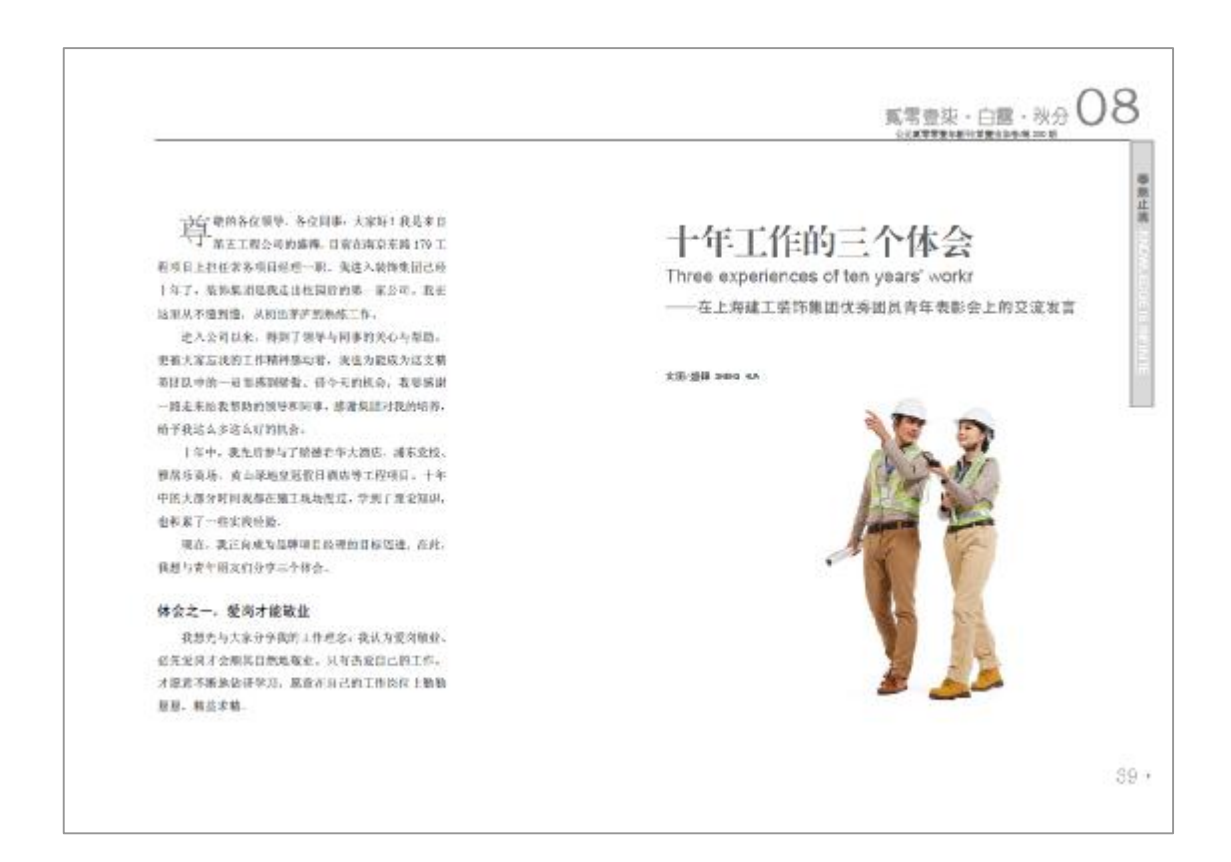

# PDF 文件使用 "pdfFactory Pro" 试用版本创建 www.fineprint.cn

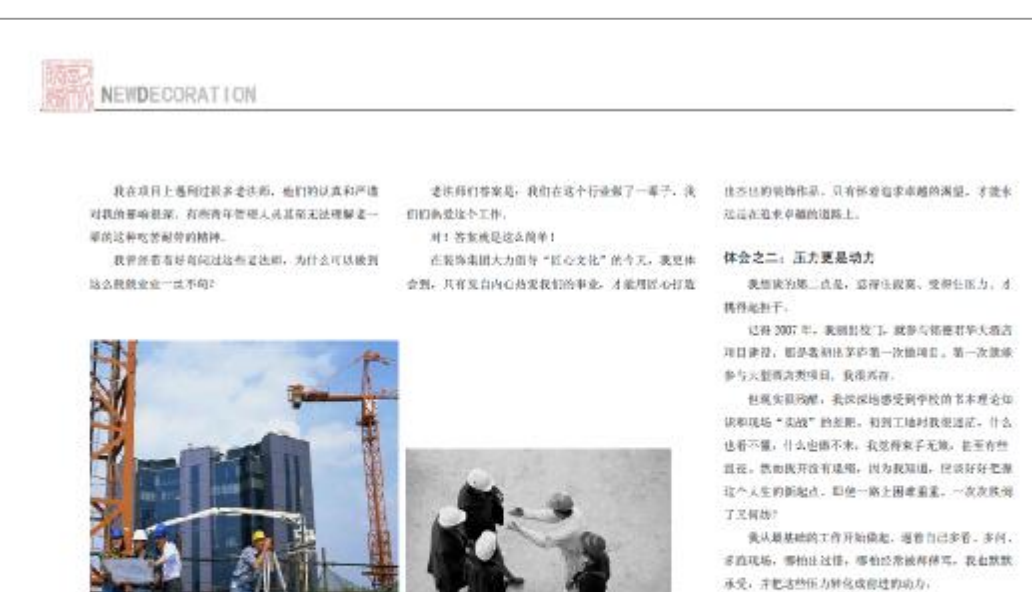

现在同过头米想想,在坦境中, 步于更稳、改长更 性, 収抜業務, 所以数据服大家说, 血石出力, 自己小 统在影影, 以人存你永济用。只要引己忍耐仁、再看的 推子杜瓦不敢你!

 $*40$ 

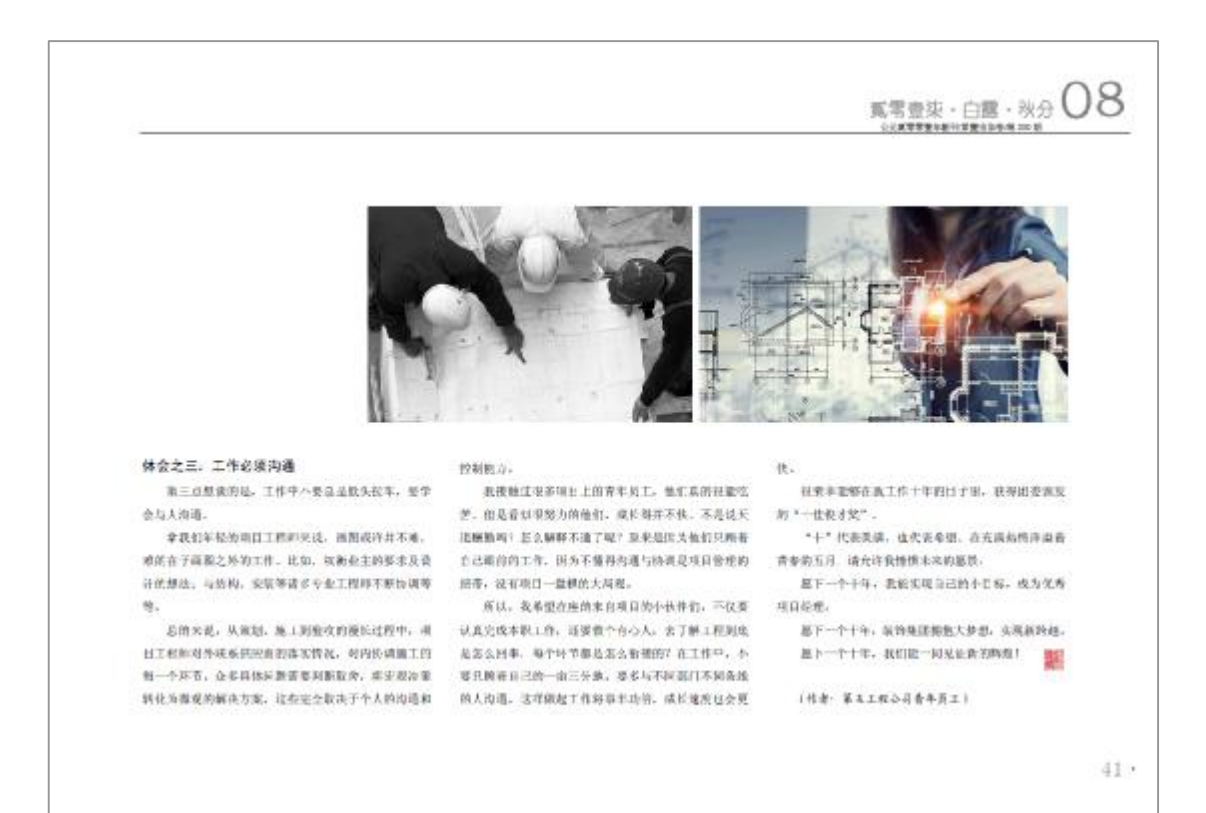

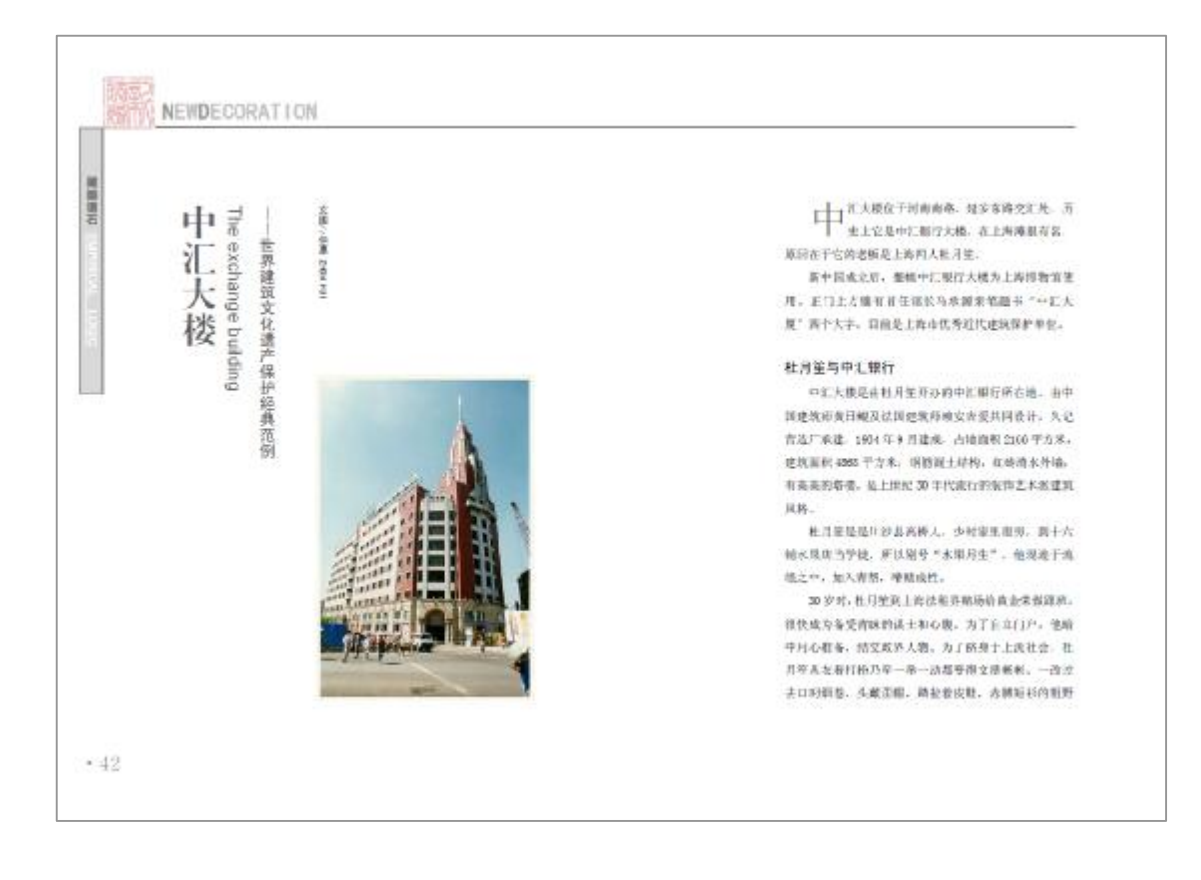

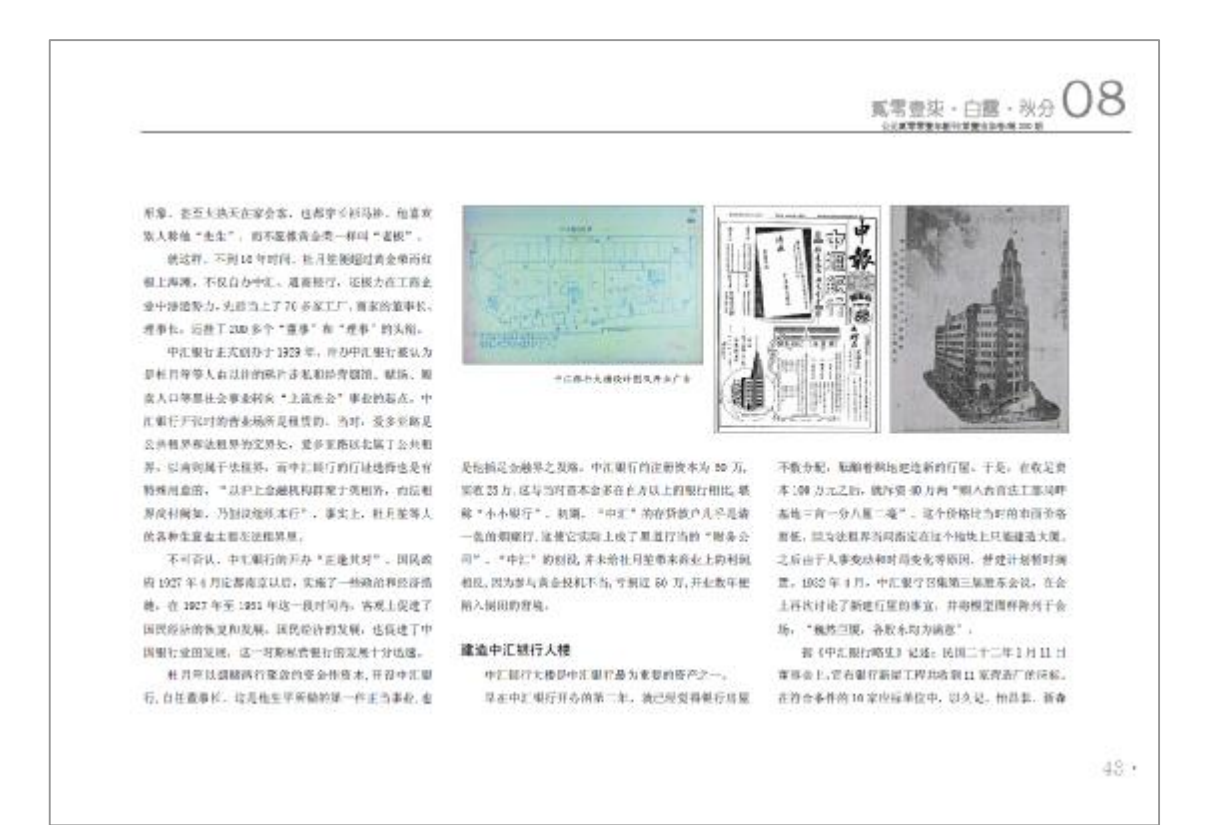

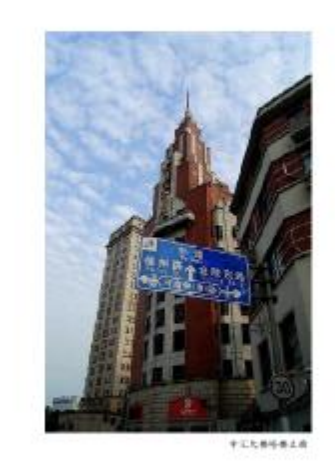

 $-44$ 

本三家内标分量纸,在这三家中,与会重事经过学决听 进度了久过度选厂为承运者。

鱼类银行大楼设计的美安洋行到立于 1922 年, 由 A.Leonard FLP. Versueure FLA & R. 1904 (F. A.Rouse) 加入成为第三名合伙人,参与宣行员进代中国新老人的 建筑设计公司之一: 在近代上海的建筑设计界具有不可 那些的地位,参与中汇银行大使设计四美日幅是中国人。 加入速安排行之业、资料任上进高安县建设国际长。

中汇大楼占地加积 2166 平方米。建筑面积 4988 平 方米, 结净等实的将售报报土价构在终外地, 集机行。 写字时、公寓工一体、为典型的装饰艺术风格建筑。

与一般大楼不同,中汇大楼有半地下皇保险库,上 商是底层, 医足有肉比两大片, 土大行高至一楼之径, 有玻璃砖耳, 为时这种用弱条件谷, 中国小方区或的城 鸡谷国家教护上一样。上面几起各项左式, 厚守问题是 的,用边为尖琴,由厅上在桌层,一般过上我是口中。 图以为应归。至七楼。上为平原。北部中部为南宋应通 的阶梯来高峰增楼三层。增楼之上还有高层水塘,水塘 之上后有案令。"国為"时期,中汇银行天楼推杆上飘 独的国家。成为商发入组发展技术的标识。从其社业部 到800-0.0 260 第尺, 位为10 米, 指数都在建筑时期 不多。但因为有高高的影響。体型高管污染观。红砖外

地上设白色水平线条和於棉市线条, 上海仪有此例。

中汇大楼筑桥"建筑空影, 投基精英"。康益洋行 设计的全部明骨工程。山南大理石厂杀捕的大理石工程。 业本工程会运送过项装的属气工程, 并生工程和支平量 斗等设备,实际由灯外而走心的全部由思验室、实在有 金厂风油的 4 吨差古钢质大门以及移动和电路。恒大洋 行经短的可能牌(Sabler),三生器具,将充洋行来办冷 气设备,值局洋行等国际指示等(Mazler)保管理。

从民国二十年开始设计、民国二十一年我开工建筑。 到民间二十二年 8月完全竣工,前后费时近二年,共投 入肠血150万元, 存在测量装置方心。

中汇银行主要占了人模的北面大厅和庭园, 由今延 安东路河南路转车处连入营业大厅,增下室有保险库。 座标而至是临街的铺面,如乐会散车路有很乐趣的综号。 经河南美路有日新盛棉布号、郑是大型批发后。二至六 移为军学间,最有特色的是基因构造有支部的公共体育。 场所,以美丽户会家之界,则是非有有亏,工厂内等处。 会对经营部以及会计和、律师、设计师事务所、医师会 所等。 六 140 余单包和个人用户, 数量之多, 所涉良行 业之厂, 也是上海火楼少见四、七楼为公寓。每笔论寓 非正规三型年五里, 直接至, 服房, 扶倉隊, 仆皇帝郡 一种机会, 标印, 秋音相内观气, 电气, 冰箱, 洗脱器

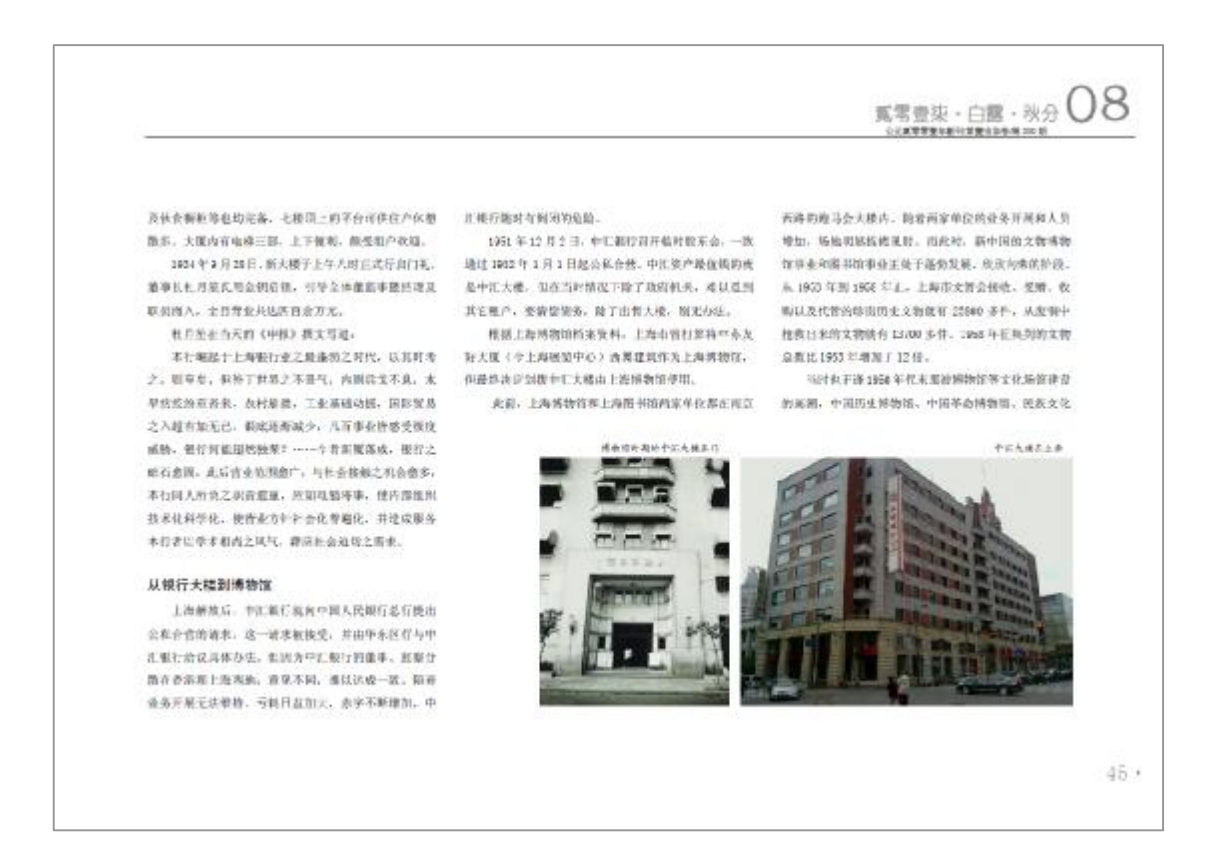

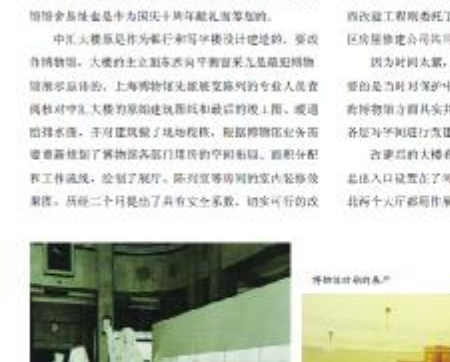

**宫等一些童要的文化场馆都在此时完成遗设。土海博物 道方案, 旅后委托上海市同用建筑设计院进行发遣设计。 西改建工程所委托了当时的产用区房提修建会可非常准** 区皮膜镜建心用润润透射。

> 因为时间太常。未不及对表有建筑大修大改。更重 经的条件时间保护中汇大量的现状有限数量法,所以上 希特物馆方面其实并未对大楼进行太大流动动,只是将 各级写字网建行改建。适合陈列和办公用。

> 改建后的大楼有限还是发生了很大的专业。有业务 最佳入口设置在了河南南路16号, 计以此为十轴, 按库。 北海十大厅都用作展览会场, 这举办各种专题展览。

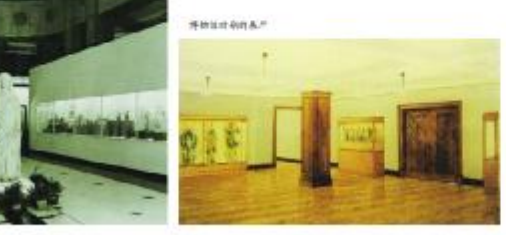

北厅保持了原有的大理石豪华装修。 医静面色大理 石松圆的圆纹相合,将相面下降正好推平地坪。井打流 了北厅可拆去的问题使空间一度, 灸 100 平方米泻和用 作曲对展厅、探客了而北西正大门。通之用作整观通览 **SHEAD, BITON 550 FAX, ROBERASH**, 主体大理石油环。

在大楼地下里漂设、空有规则、空厅、本工工场、石 到底内, 网络夹灰路为书座和短梦空, 一层北独着外在 按特定及办公用房,原来社月前的董事长办公室保障原 我, 月作类实操待室, 首都的 IDD 平方米, 一层由装为 太地等村里:二龙市轴,三、四妃南北京轴玄部用作基 本宮視地川、五原大部分为親品館内、神出一部分作为 科学实验室: 六层的北端亦为戴品称居, 南第图十文物 值算和算制工场及文物摄影室, 七层聚全部为业务第71 放在时间。

日传从都行火楼改为模糊馆, 动随上发生了很大的。 起来,但上每转她结扎可能通少能添动,比清修基大型 在地保留店建筑的原有标点。除了等列室,展览会项及 书画库房外, 具余域方差本上都不装饰, 指四周马翰的 窗户, 经与询问区公安分段研究后, 每了个别常万外, **化不加装铁条** 

1959年8月77日, 在睡过一个月的搬迁, 布莱丁布

 $-46$ 

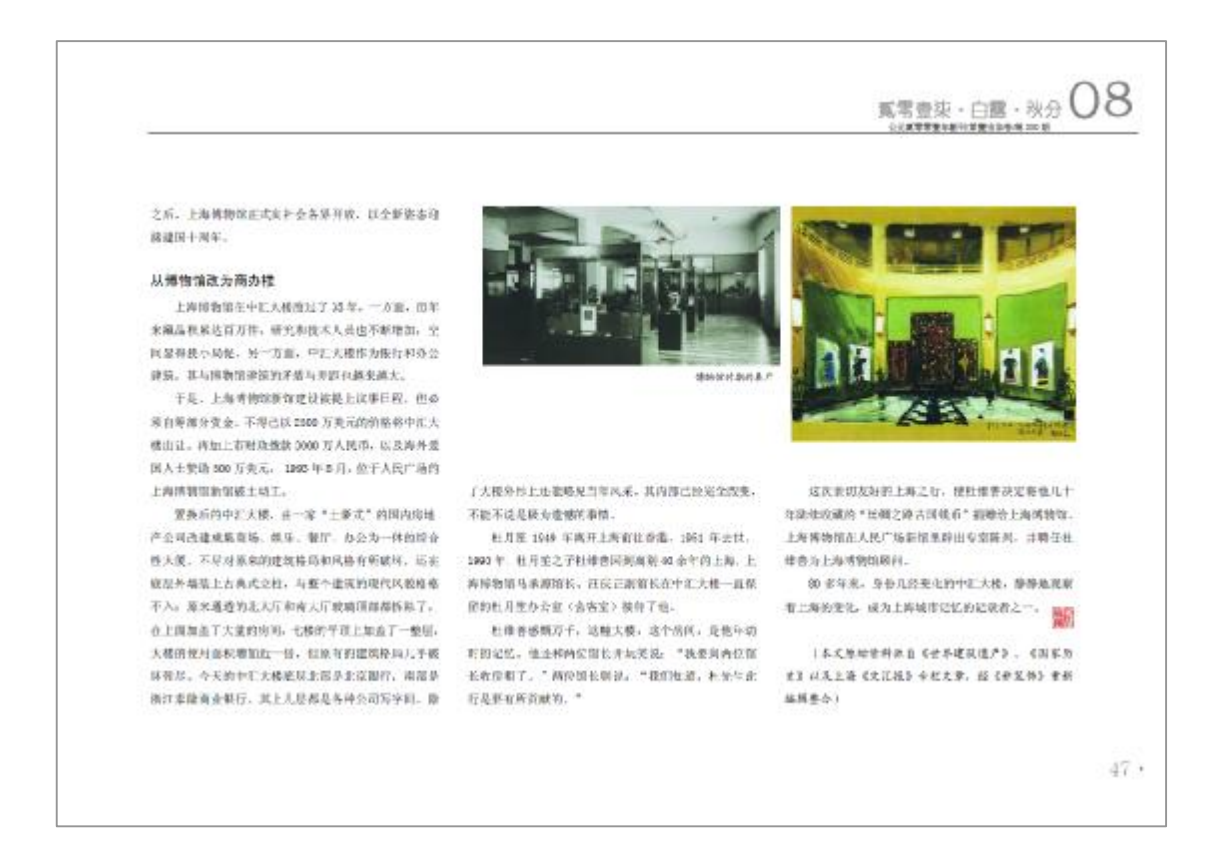

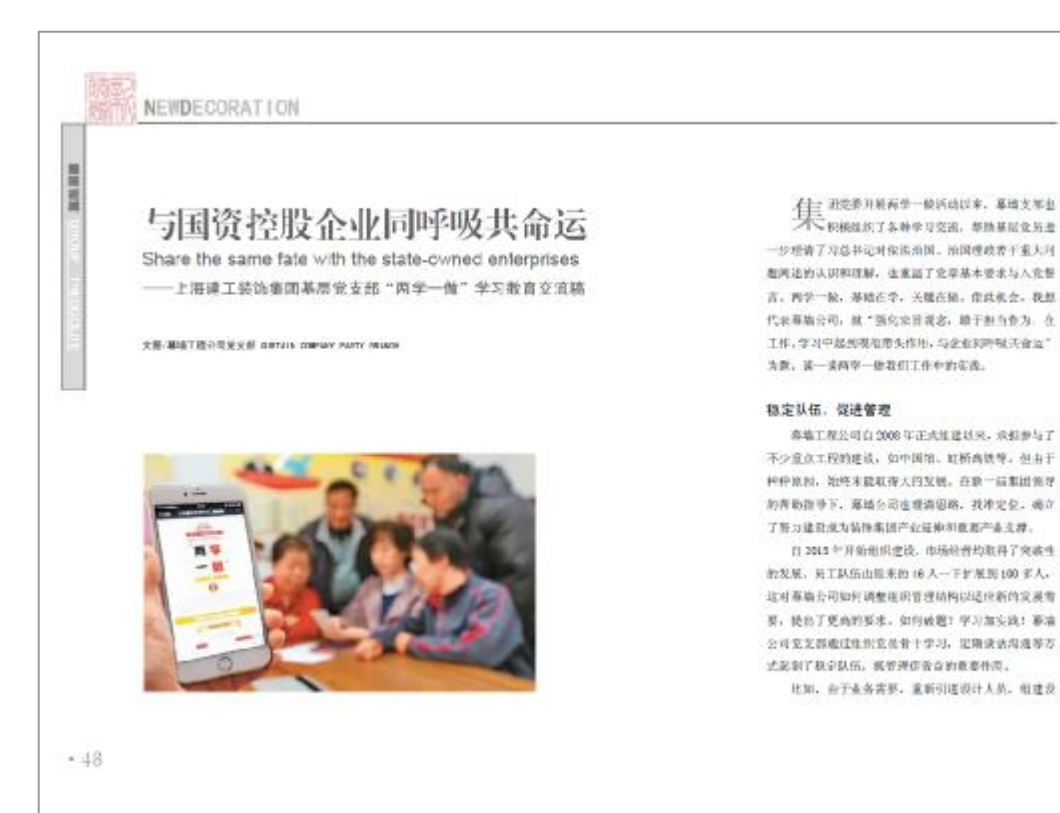

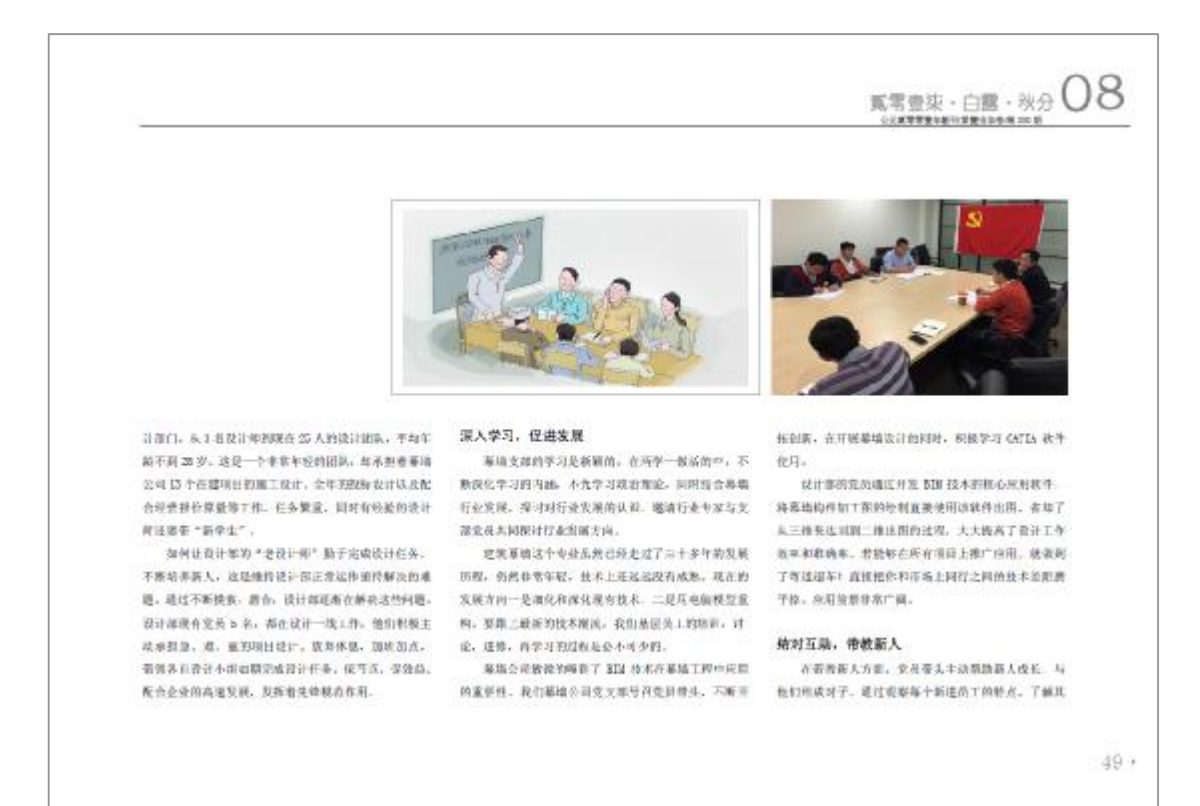

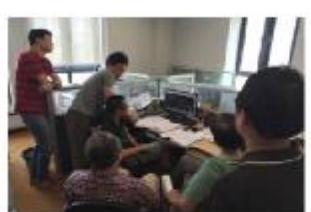

据说项。合理交锋工作选择,有足划的进行环界,信新 进员工逐步改长: 成为幕轴公司的"主要战斗力"。

单增公司先后们在完成本职工作的招援 f, 运机板 主动美心新人的基想要化。在专业带政的同时,在实施 在入党、在党员司法的重编下、资军员工积极向党组织 春挑。询问如何提交入范中请书、每次竞友综话动都们 相主动世术梦与。

文部在了解这个情况后。也马上延迟再年座说会。 相が充実学习小组,并通過制度充分可飞网市一起座讲。 新智老年自工的政務, 建导航归欧河人克甲清书, 加深 表午后工程学的认识, 后发标们入学的夜景, 在支援的

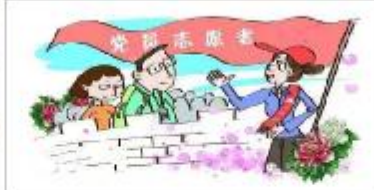

是基地公司管道处的在工作和学习中发挥可头作月期在 接触真实的反映。

## 挑战压力。转为动力

每周工程的特点是任务重、时间第、人类少、边切 書要我们坚定信心、奥压力为动力、化制品为机遇、精 幸精神,遇升干扰,自全体到极大产生到的外进性以自 已的实际行动体现到于时的工作之中去,遇到清难从题 端: 元分发挥自己的主观能动性, 然方百法地解决各项 光版.

当然这个过程中,我们往往在有力不从心,还产的 机吸载导下, 网络企业发展提高日用能力水平、过程都 -- 对核、也需将集团、公司给予适当的数号和引导、比如

图看业务量的增长,头信的不断扩大,如何提升基层单 化部门经理自身的当理包力,提高管理效率成为了我们 省景板解码又一个项题,我们切然在不断等力,双姿克 ●、基础的类员在行动、美们不安于现状。未写走在学 与的路上,我相信只有不断正实践中总结机构经验。在 自己基础授论上不断提高认识水平。才能紧和起更多宝 连的结构,现在工作水平和能力。

以上是我们的一些感受和多杂。说得不对的请大家 找评权此,最后随用一句古文:并因各体方案的,显为并 **面地化无,与大家共勉。 副副大家!** 驱

(故笔:李琴、叶如纳)

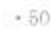

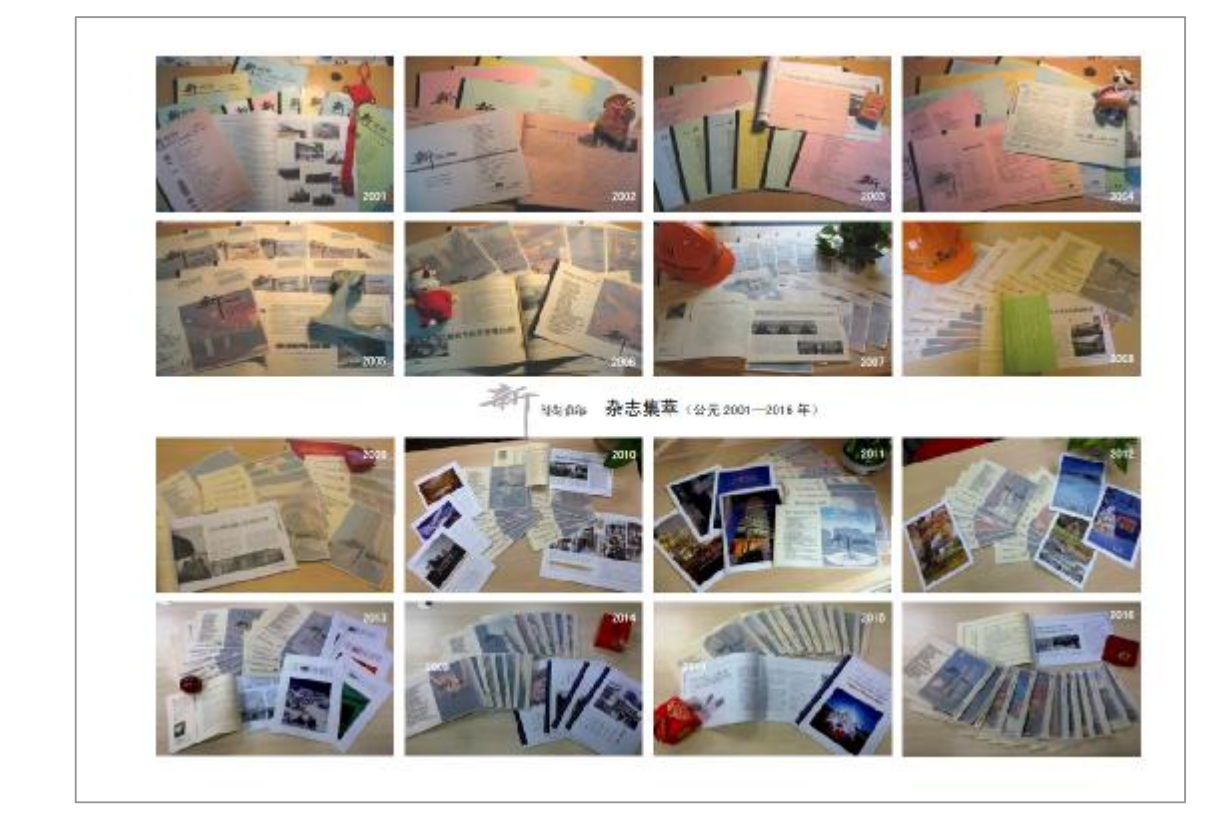

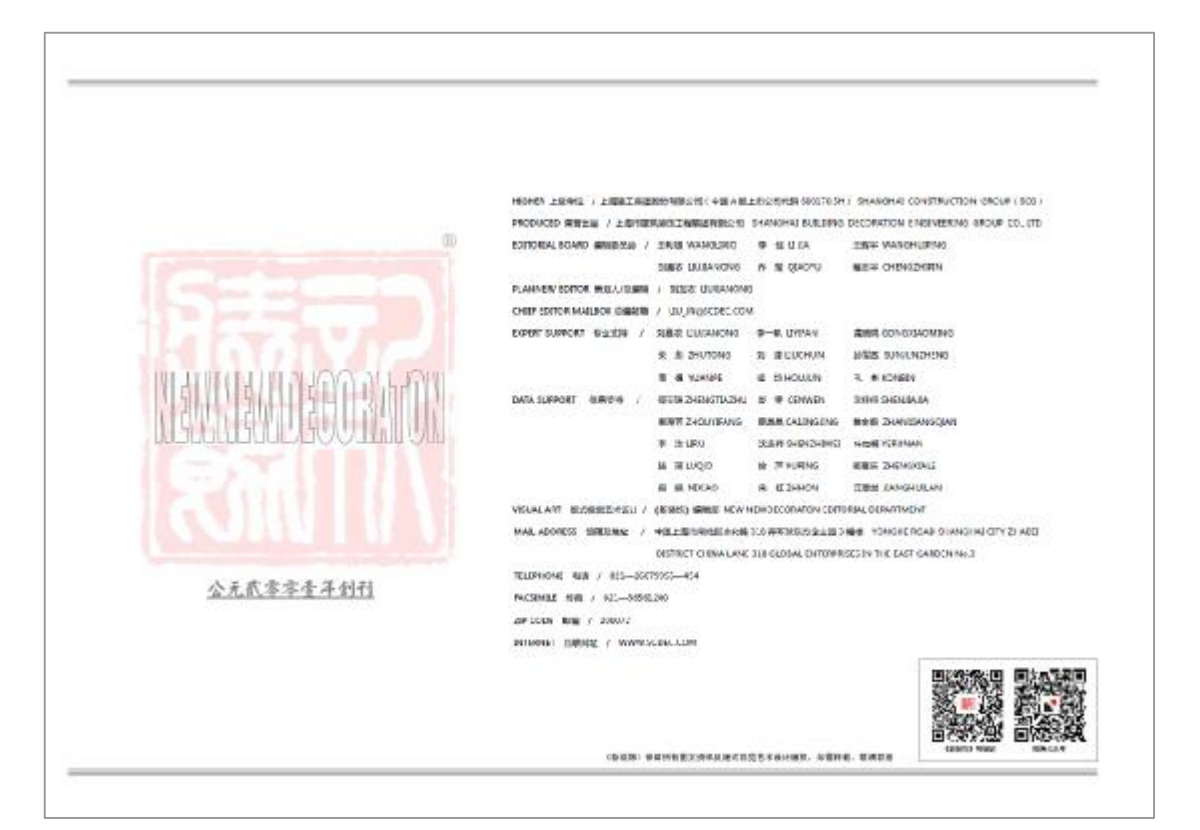

PDF 文件使用 "pdfFactory Pro" 试用版本创建 [www.fineprint.cn](http://www.fineprint.cn)

PDF 文件使用 "pdfFactory Pro" 试用版本创建 [www.fineprint.cn](http://www.fineprint.cn)